#WWDC17

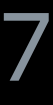

© 2017 Apple Inc. All rights reserved. Redistribution or public display not permitted without written permission from Apple.

Louis Gerbarg, Senior Linker Engineer

# **App Startup Time: Past, Present, and Future**

Session 413

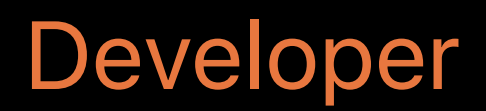

Review of app launch startup advice New tools to help find slow initializers Brief history of dyld The all new dyld that is coming in this years Apple OS platforms Best practices

- 
- 
- 
- 
- 
- 
- 
- -

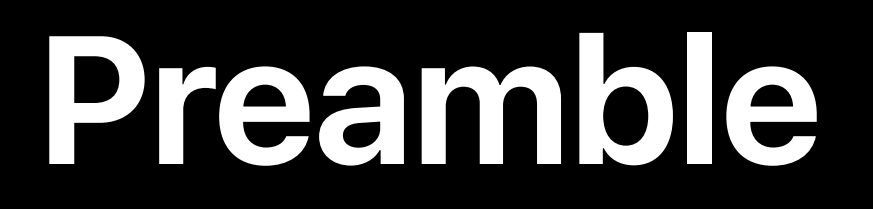

### We want your feedback

• Please file bug reports with "DYLD USAGE:" in the title

We want your feedback

• Please file bug reports with "DYLD USAGE:" in the title

Terminology

- Please file bug reports with "DYLD USAGE:" in the title
- Terminology
- Startup time

- Please file bug reports with "DYLD USAGE:" in the title
- Terminology
- Startup time
	- For the purposes of this talk startup time is everything that happens before main() is called

- Please file bug reports with "DYLD USAGE:" in the title
- Terminology
- Startup time
	- For the purposes of this talk startup time is everything that happens before main() is called
- Launch Closure

- Please file bug reports with "DYLD USAGE:" in the title
- Terminology
- Startup time
	- For the purposes of this talk startup time is everything that happens before main() is called
- Launch Closure
	- All of the information necessary to launch an application

Do less!

Do less!

• Embed fewer dylibs

Do less!

- Embed fewer dylibs
- Declare fewer classes/methods

Do less!

- Embed fewer dylibs
- Declare fewer classes/methods
- Use fewer initializers

Do less!

- Embed fewer dylibs
- Declare fewer classes/methods
- Use fewer initializers

Use more Swift

### Do less!

- Embed fewer dylibs
- Declare fewer classes/methods
- Use fewer initializers
- Use more Swift
- No initializers

### Do less!

- Embed fewer dylibs
- Declare fewer classes/methods
- Use fewer initializers
- Use more Swift
- No initializers
- Swift size improvements

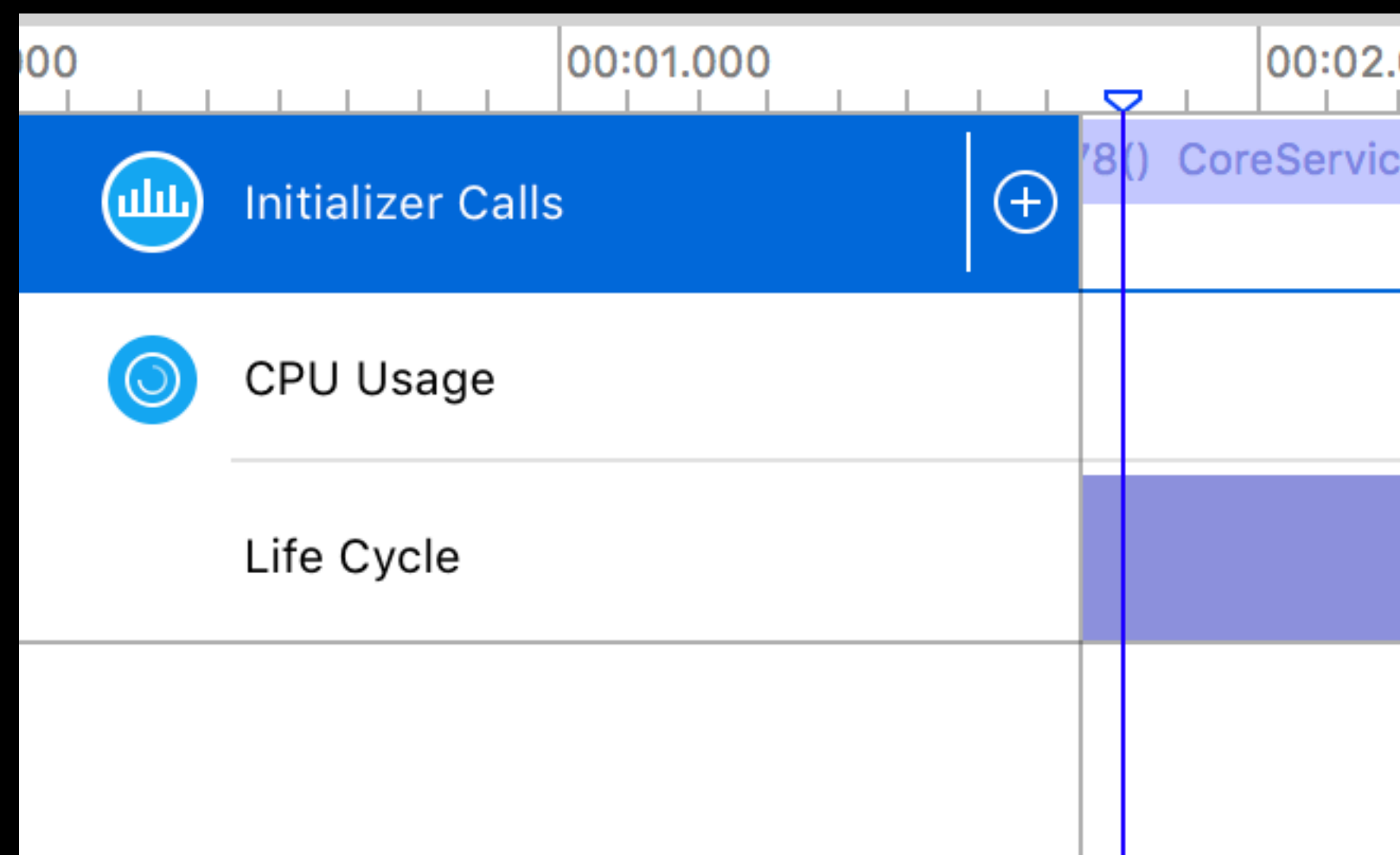

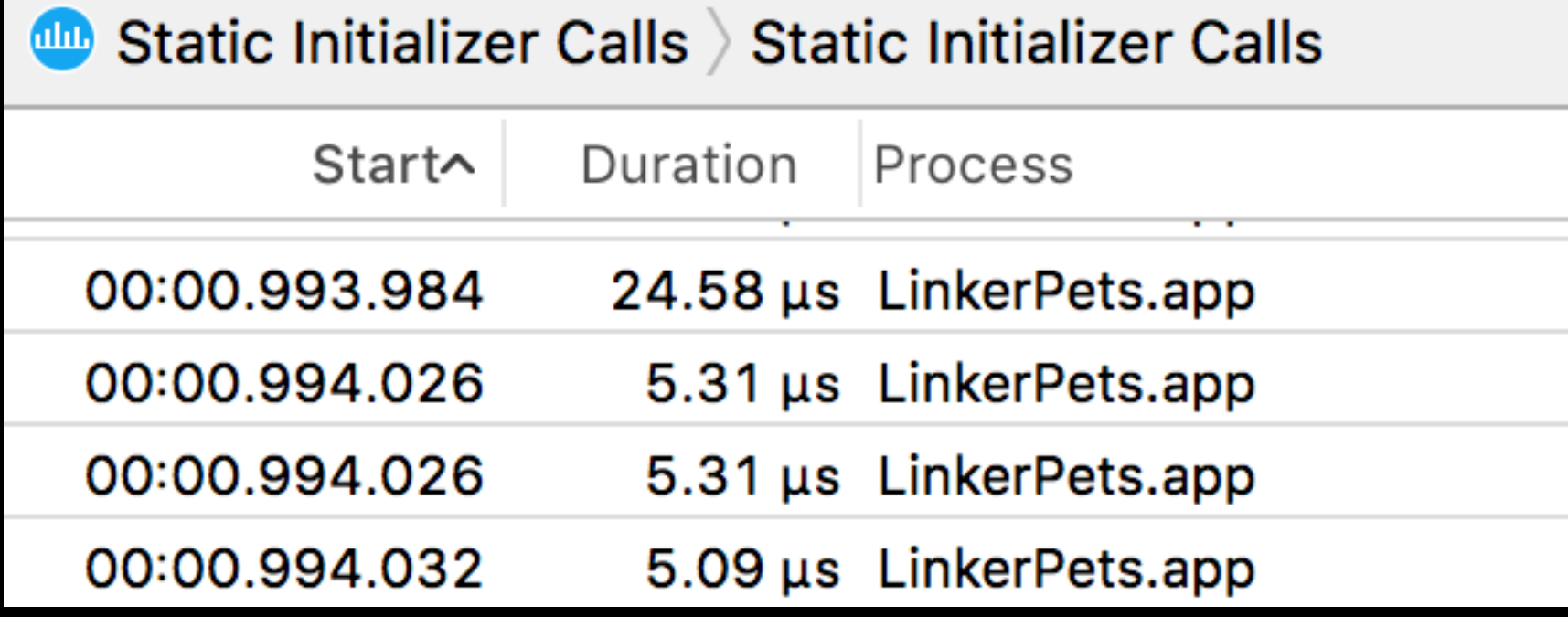

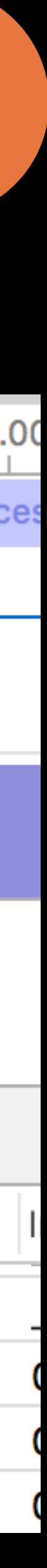

New in iOS 11 and macOS High Sierra

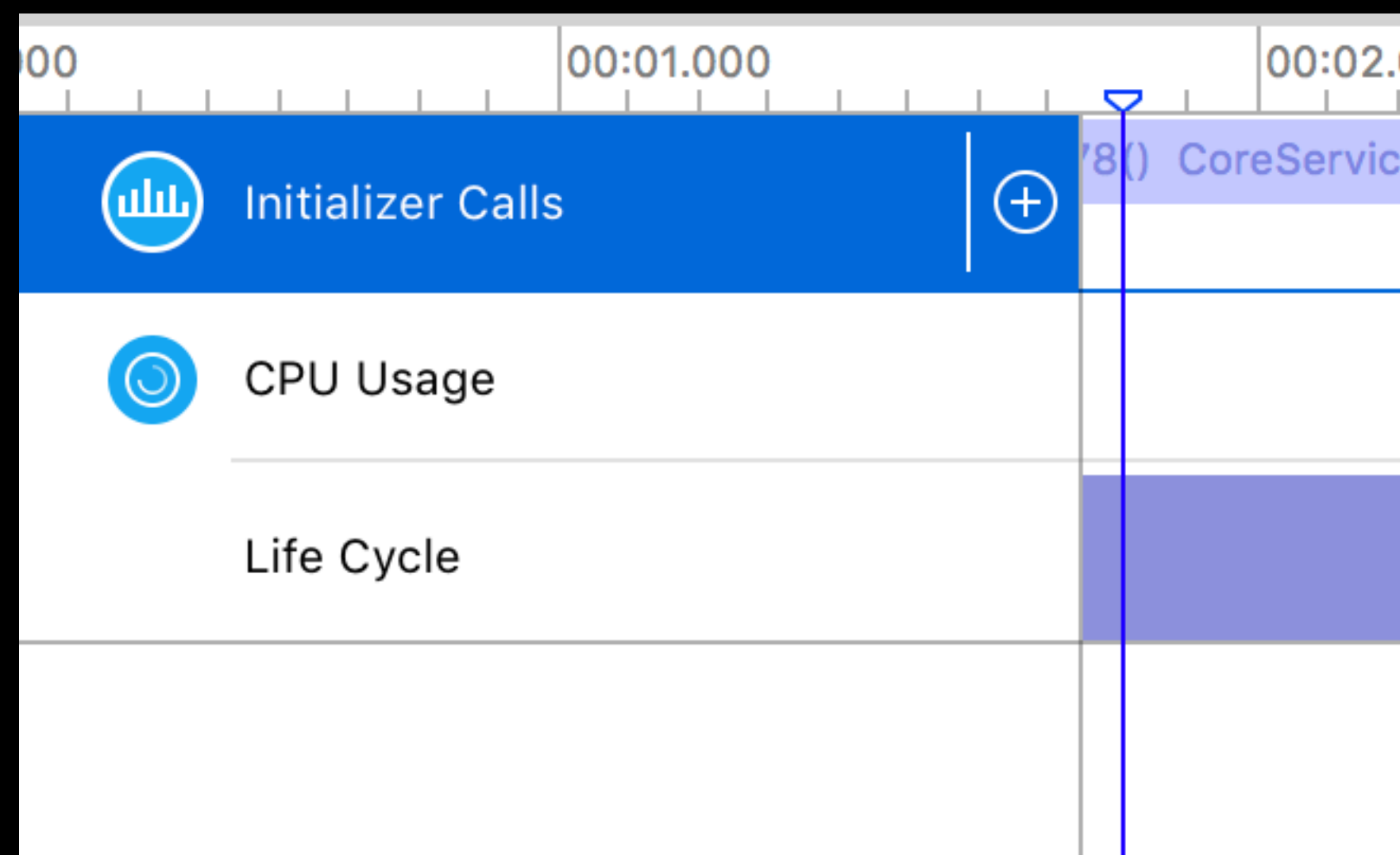

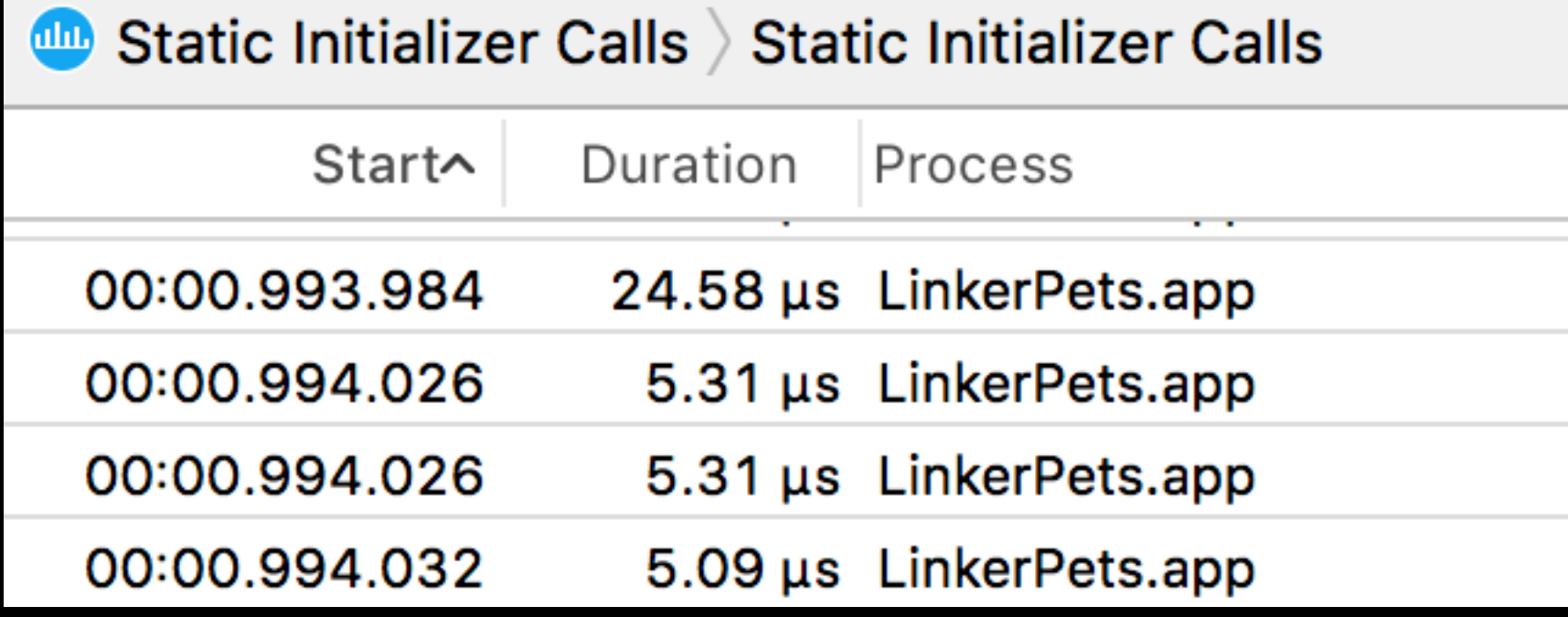

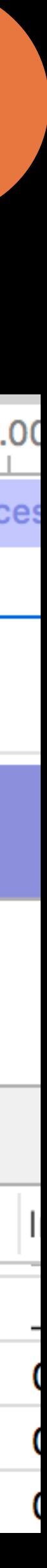

New in iOS 11 and macOS High Sierra Provides precise timing for each static initializer

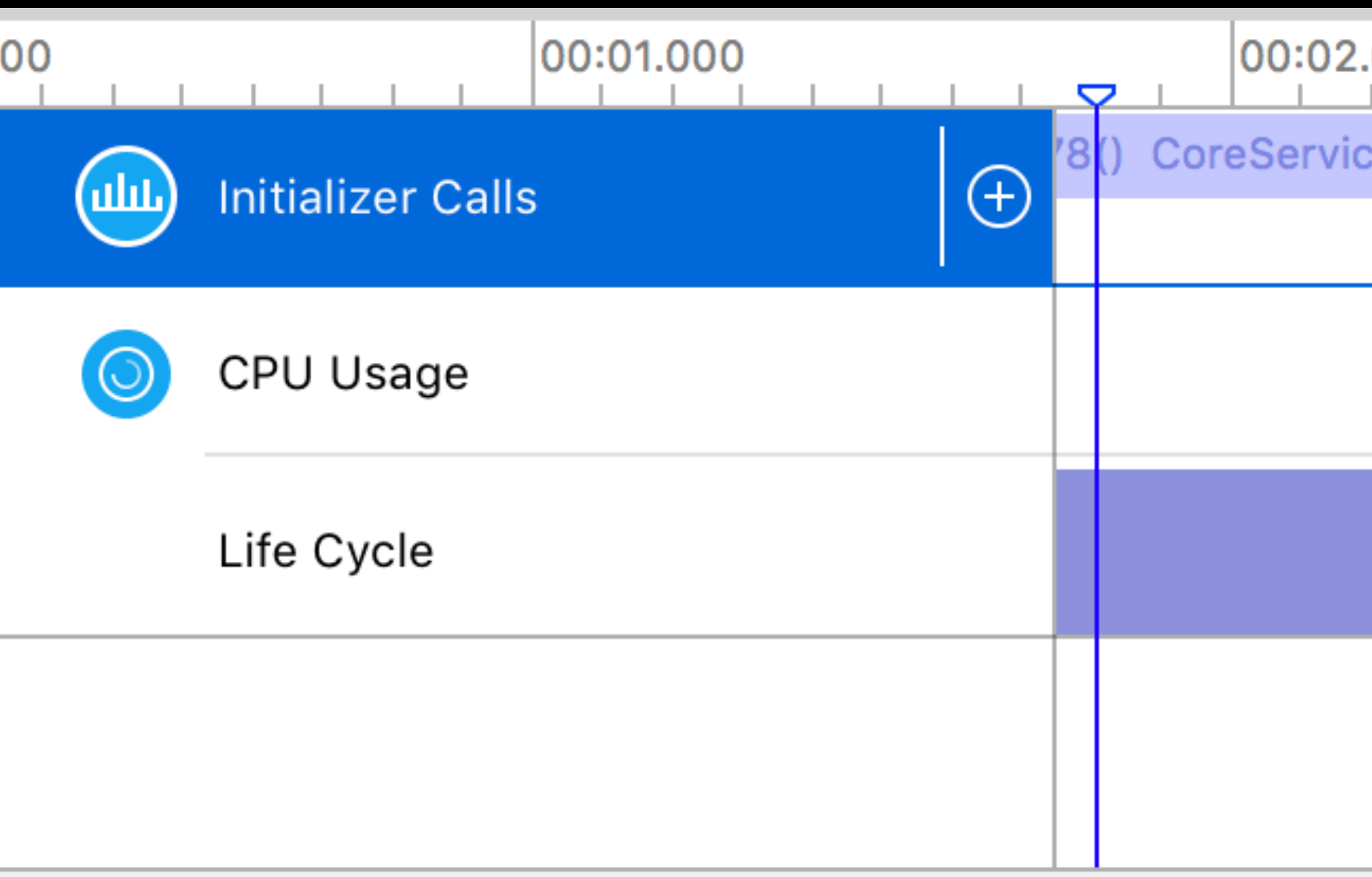

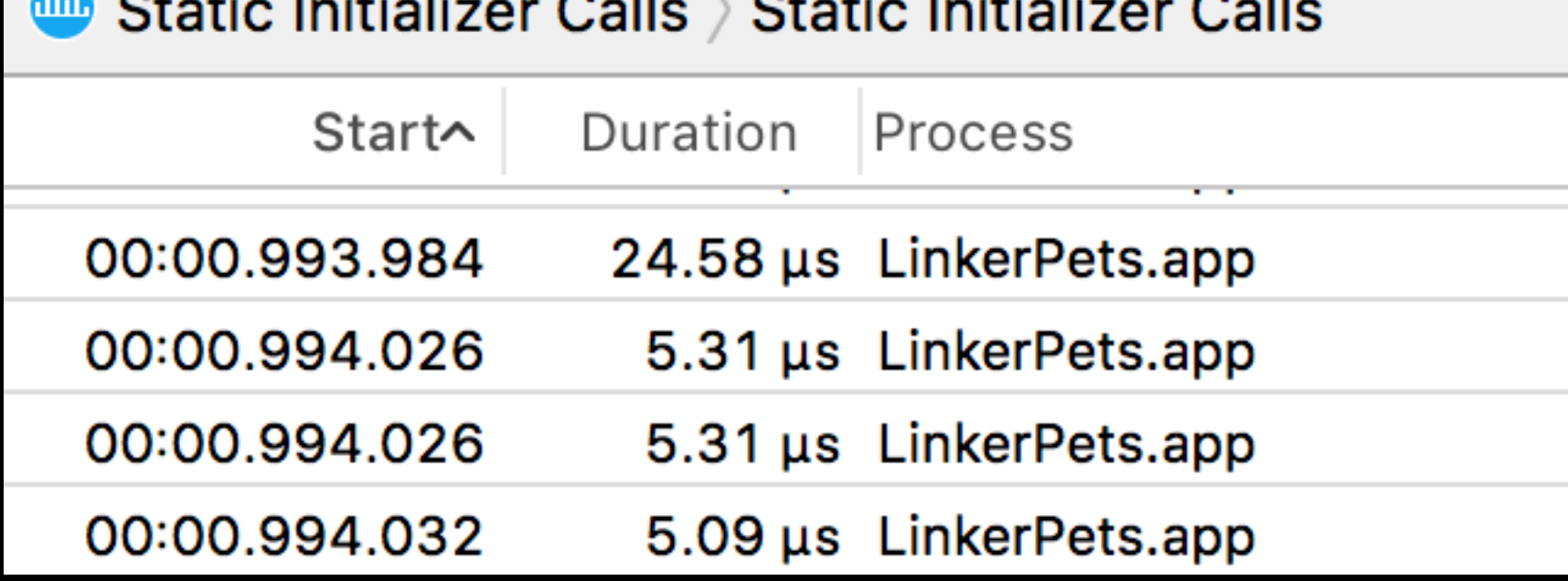

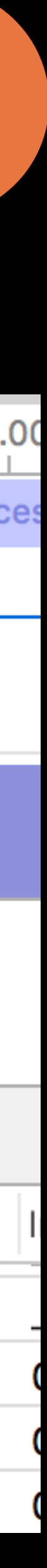

New in iOS 11 and macOS High Sierra

Provides precise timing for each static initializer

Available through Instruments

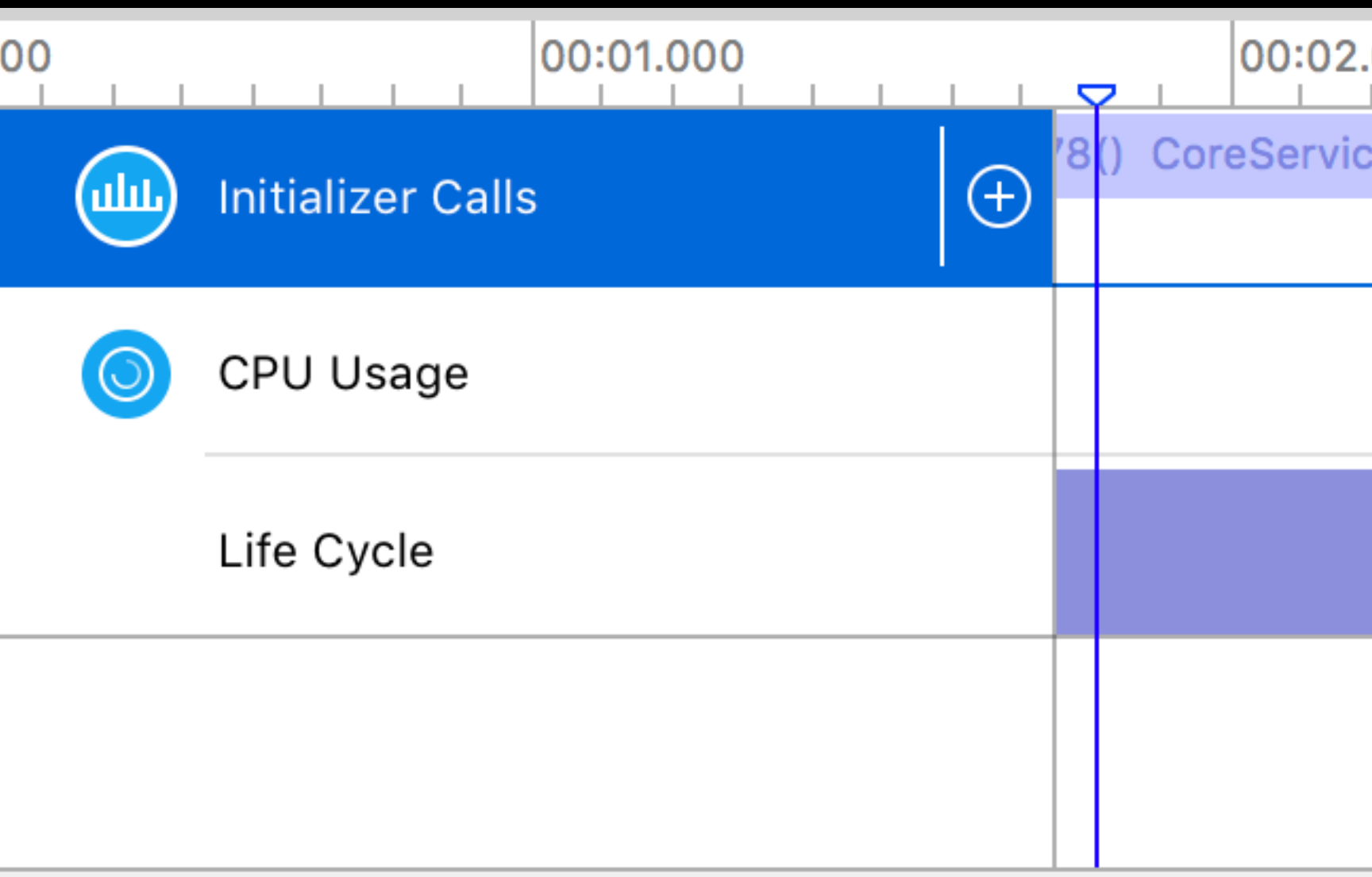

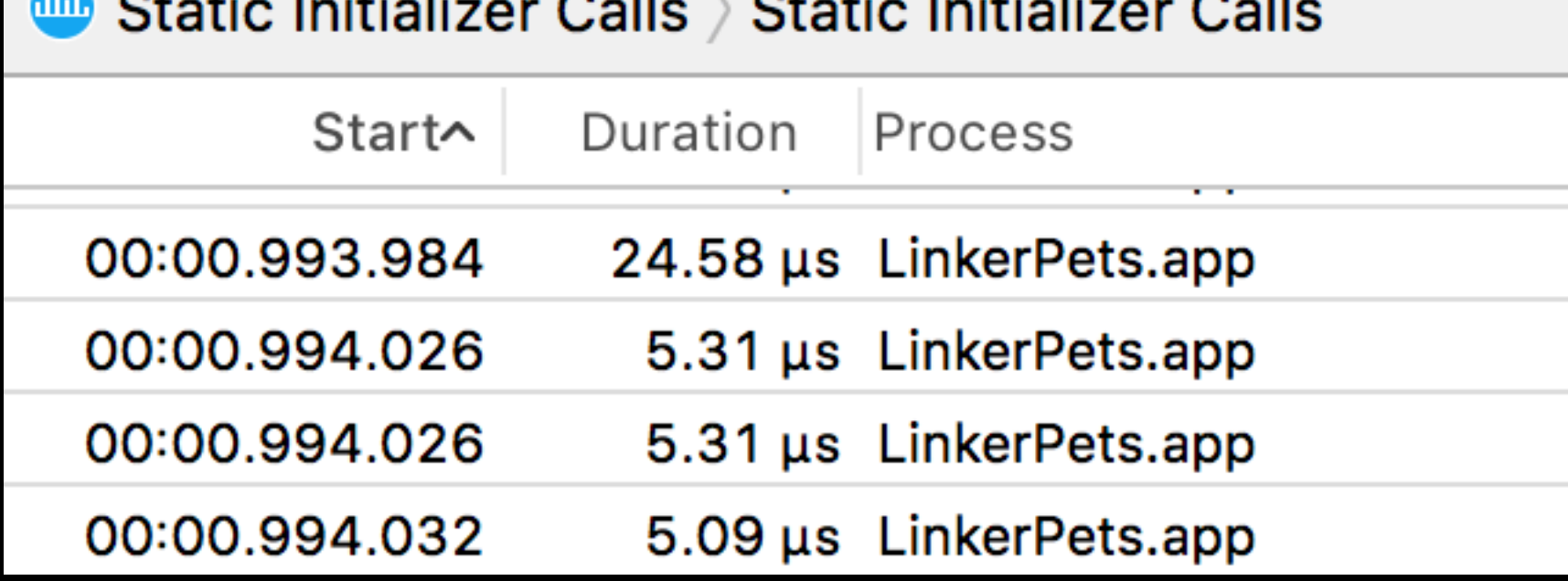

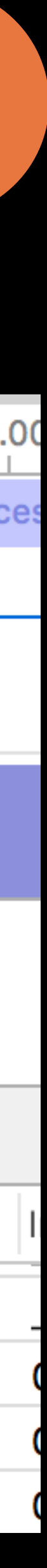

New in iOS 11 and macOS High Sierra

Provides precise timing for each static initializer

Available through Instruments

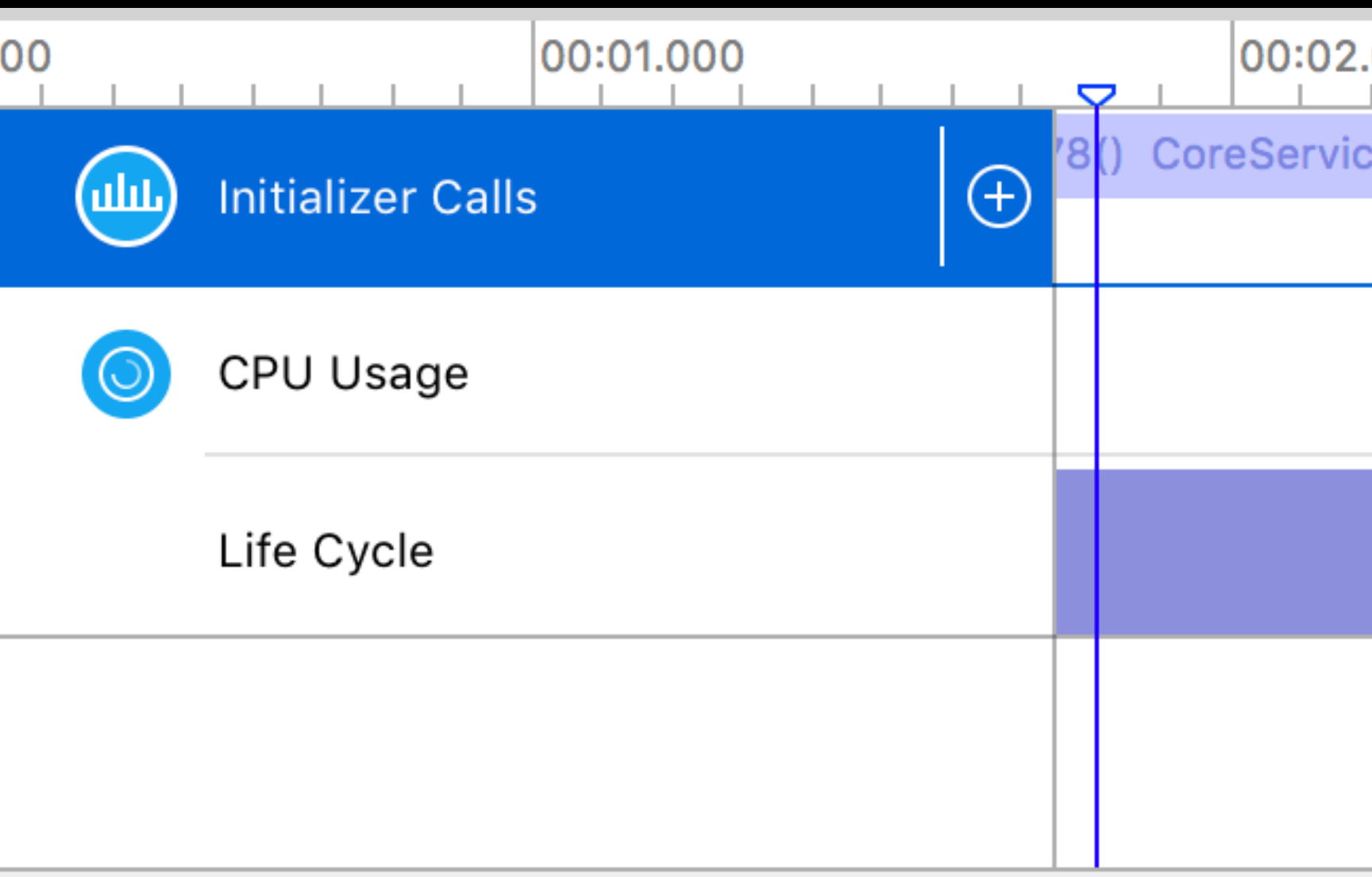

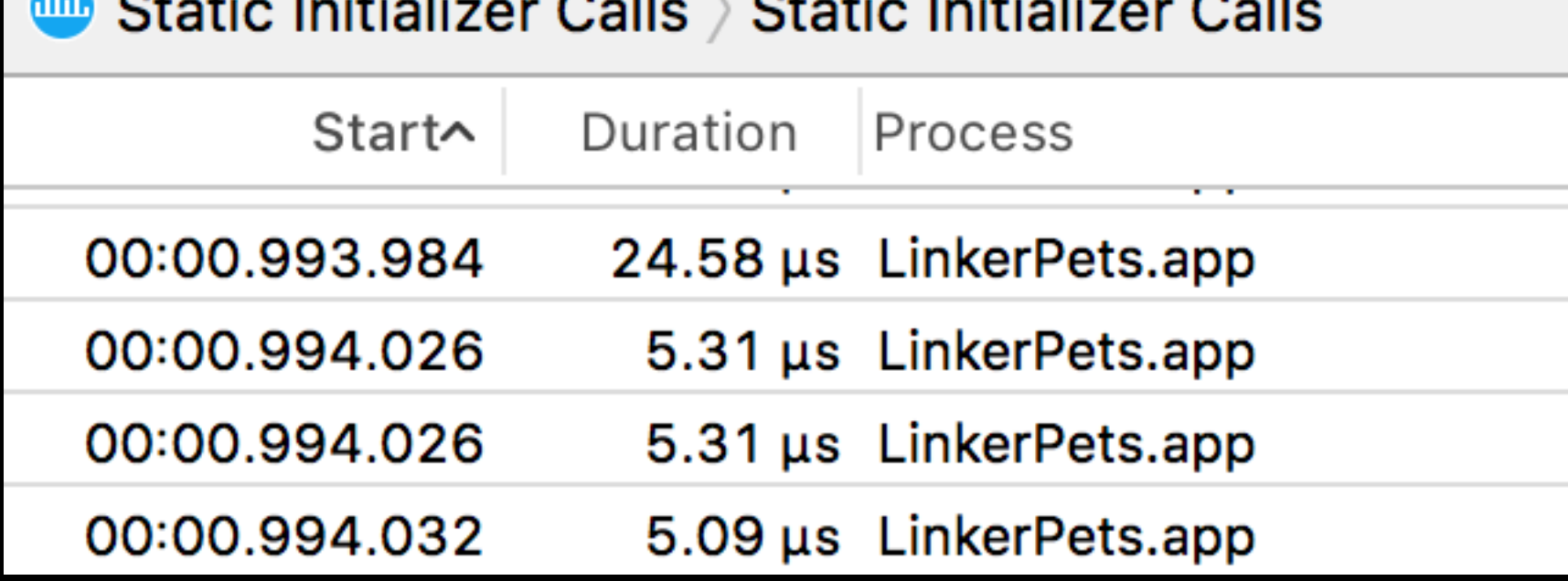

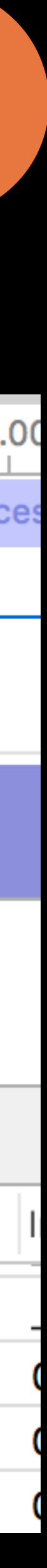

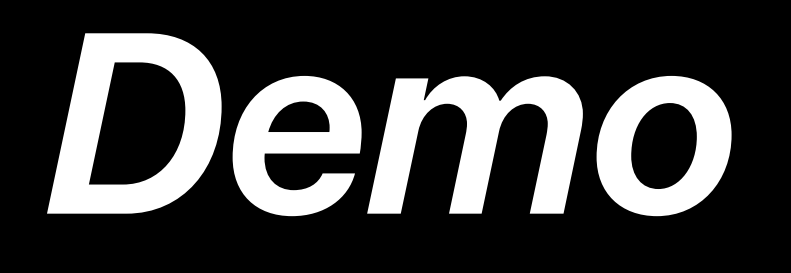

Shipped in NeXTStep 3.3

### Shipped in NeXTStep 3.3

Predated POSIX dlopen() standardized

- Shipped in NeXTStep 3.3
- Predated POSIX dlopen() standardized
- Third-party wrapper functions

Shipped in NeXTStep 3.3

Predated POSIX dlopen() standardized

• Third-party wrapper functions

Before most systems used large C++ dynamic libraries

Shipped in NeXTStep 3.3

Predated POSIX dlopen() standardized

• Third-party wrapper functions

Before most systems used large C++ dynamic libraries

Prebinding added in macOS Cheetah (10.0)

- 
- 
- 
- 
- 
- 
- 

Shipped in macOS Tiger

Shipped in macOS Tiger

Complete rewrite

Shipped in macOS Tiger

Complete rewrite

• Correct C++ initializer semantics

Shipped in macOS Tiger

- Correct C++ initializer semantics
- Full native dlopen()/dlsym() semantics

Complete rewrite

Shipped in macOS Tiger

- Correct C++ initializer semantics
- Full native dlopen()/dlsym() semantics

Complete rewrite

Designed for speed
Shipped in macOS Tiger

- Correct C++ initializer semantics
- Full native dlopen()/dlsym() semantics

Complete rewrite

Designed for speed

• Limited sanity checking

Shipped in macOS Tiger

- Correct C++ initializer semantics
- Full native dlopen()/dlsym() semantics

Complete rewrite

Designed for speed

- Limited sanity checking
- Security "Issues"

Shipped in macOS Tiger

- Correct C++ initializer semantics
- Full native dlopen()/dlsym() semantics

Complete rewrite

Designed for speed

- Limited sanity checking
- Security "Issues"

Reduced prebinding

- 
- 
- 
- 
- 
- 
- 

More architectures and platforms

More architectures and platforms

• x86, x86\_64, arm, arm64

More architectures and platforms

- x86, x86\_64, arm, arm64
- iOS, tvOS, watchOS

More architectures and platforms

- x86, x86\_64, arm, arm64
- iOS, tvOS, watchOS

Improved security

- x86, x86\_64, arm, arm64
- iOS, tvOS, watchOS

More architectures and platforms

Improved security

• Codesigning, ASLR, bounds checking

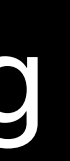

- x86, x86\_64, arm, arm64
- iOS, tvOS, watchOS

More architectures and platforms

Improved security

• Codesigning, ASLR, bounds checking

Improved performance

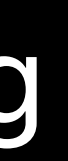

More architectures and platforms

- x86, x86\_64, arm, arm64
- iOS, tvOS, watchOS

Improved security

• Codesigning, ASLR, bounds checking

Improved performance

• Prebinding completely replaced by shared cache

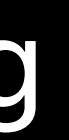

- 
- 
- 
- 
- 
- 
- 
- 

Introduced in iOS 3.1 and macOS Snow Leopard

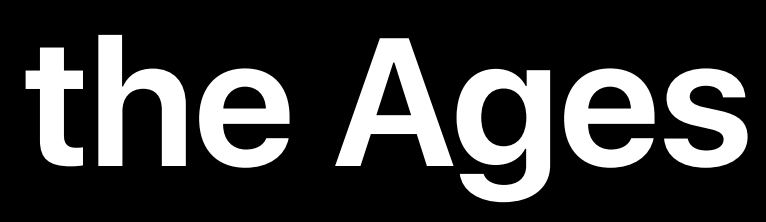

Introduced in iOS 3.1 and macOS Snow Leopard

• Replaced prebinding

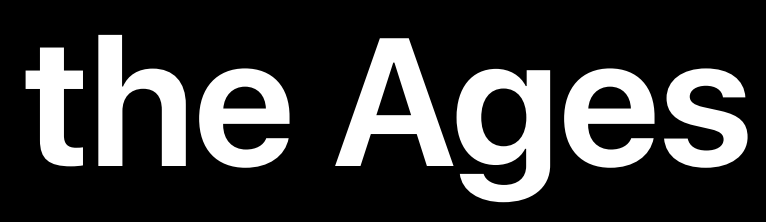

Introduced in iOS 3.1 and macOS Snow Leopard

• Replaced prebinding

Single file that contains most system dylibs

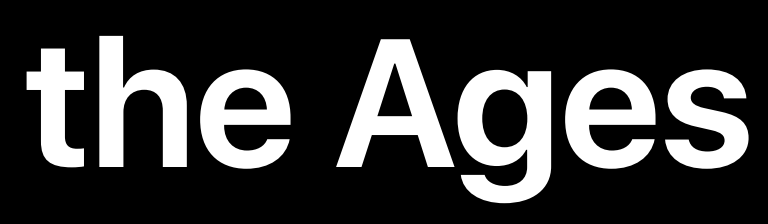

Introduced in iOS 3.1 and macOS Snow Leopard

• Replaced prebinding

Single file that contains most system dylibs

• Rearranges binaries to improve load speed

Introduced in iOS 3.1 and macOS Snow Leopard

• Replaced prebinding

Single file that contains most system dylibs

- Rearranges binaries to improve load speed
- Pre-links dylibs

Introduced in iOS 3.1 and macOS Snow Leopard

• Replaced prebinding

Single file that contains most system dylibs

- Rearranges binaries to improve load speed
- Pre-links dylibs
- Pre-builds data structures used dyld and ObjC

Introduced in iOS 3.1 and macOS Snow Leopard

• Replaced prebinding

Single file that contains most system dylibs

- Rearranges binaries to improve load speed
- Pre-links dylibs
- Pre-builds data structures used dyld and ObjC

Built locally on macOS, shipped as part of all other Apple OS platforms

Announcing it today

Announcing it today

Complete rethink of dynamic linking

Announcing it today

Complete rethink of dynamic linking

On by default for most macOS system apps in this weeks seed

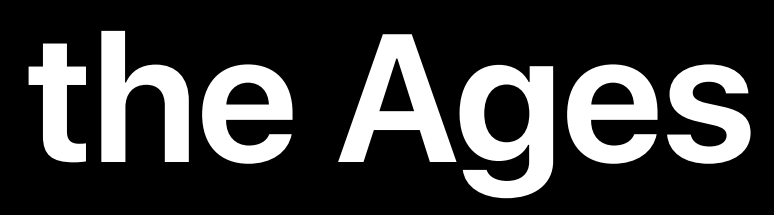

Announcing it today

Complete rethink of dynamic linking

On by default for most macOS system apps in this weeks seed

Will be on be the default for system apps for 2017 Apple OS platforms

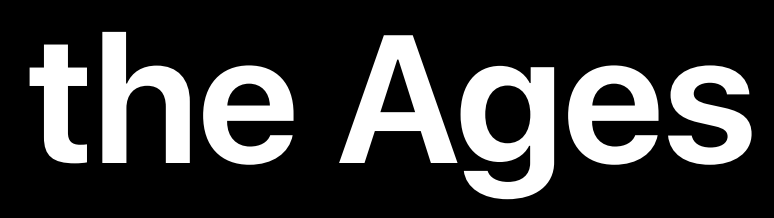

Announcing it today

Complete rethink of dynamic linking

On by default for most macOS system apps in this weeks seed

Will be on be the default for system apps for 2017 Apple OS platforms

Will completely replace dyld 2.x in future Apple OS platforms

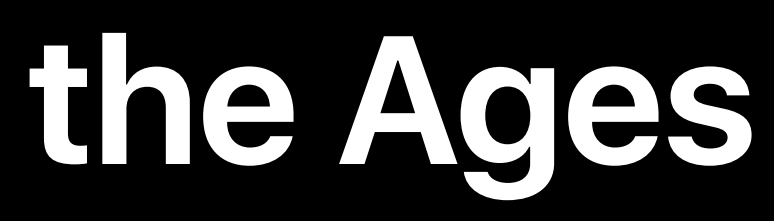

- 
- 
- 

#### **dyld 3**  Why?

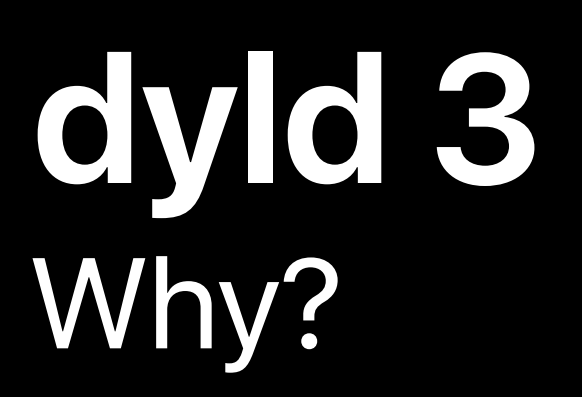

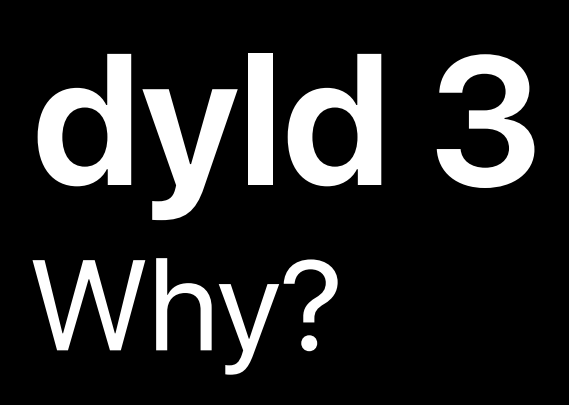

• What is the minimum amount of work we can do to start an app?

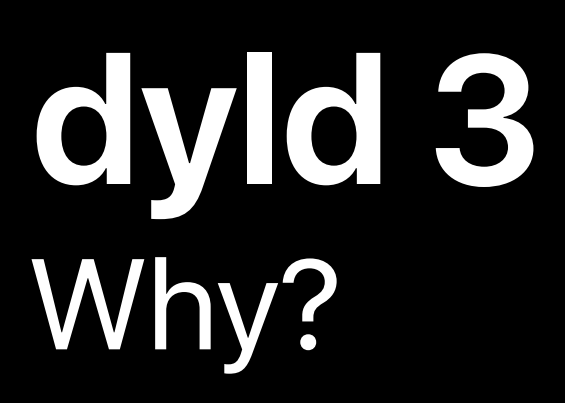

• What is the minimum amount of work we can do to start an app?

Security

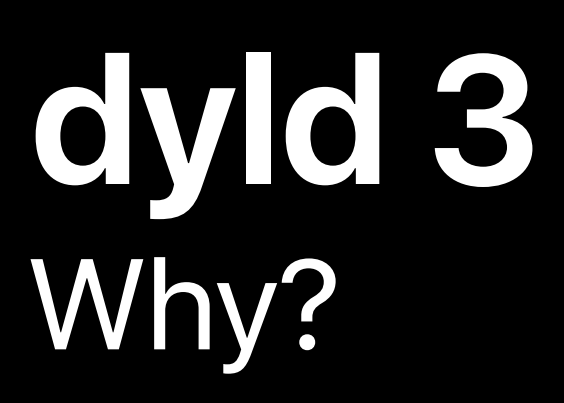

• What is the minimum amount of work we can do to start an app?

#### Security

• Can we have more aggressive security checks?

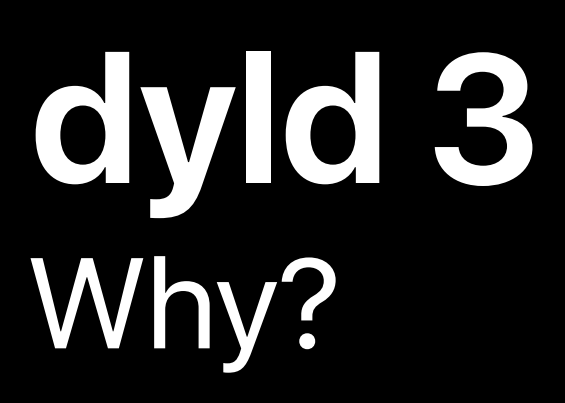

• What is the minimum amount of work we can do to start an app?

#### Security

• Can we have more aggressive security checks?

Reliability

#### **dyld 3**  Why?

Performance

• What is the minimum amount of work we can do to start an app?

#### **Security**

• Can we have more aggressive security checks?

#### Reliability

• Can we design something that is easier to test?

#### **dyld 3**  How?

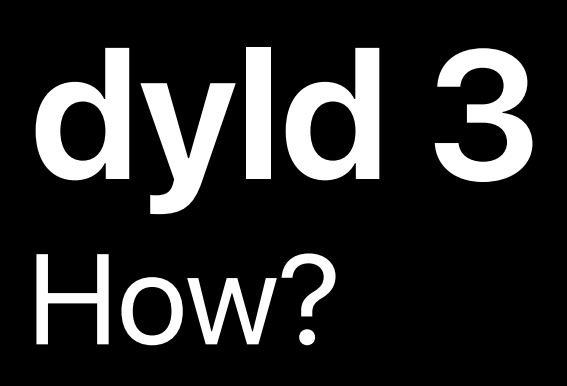

Move complex operations out of process

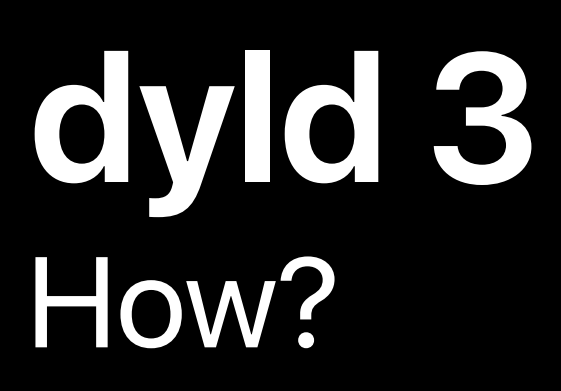

#### Move complex operations out of process

• Most of dyld is now a regular daemon

#### **dyld 3**  How?

Move complex operations out of process

• Most of dyld is now a regular daemon

Make the rest of dyld as small as possible
Move complex operations out of process

• Most of dyld is now a regular daemon

Make the rest of dyld as small as possible

• Reduces attack surface

Move complex operations out of process

- Reduces attack surface
- Speeds up launch

• Most of dyld is now a regular daemon

Make the rest of dyld as small as possible

Move complex operations out of process

• Most of dyld is now a regular daemon

Make the rest of dyld as small as possible

- Reduces attack surface
- Speeds up launch
	- The fastest code is code you never write

Move complex operations out of process

• Most of dyld is now a regular daemon

Make the rest of dyld as small as possible

- Reduces attack surface
- Speeds up launch
	- The fastest code is code you never write
	- Followed closely by code you almost never execute

Move complex operations out of process

• Most of dyld is now a regular daemon

Make the rest of dyld as small as possible

- Reduces attack surface
- Speeds up launch
	- The fastest code is code you never write
	- Followed closely by code you almost never execute

#### dyld 2

Move complex operations out of process

• Most of dyld is now a regular daemon

Make the rest of dyld as small as possible

- Reduces attack surface
- Speeds up launch
	- The fastest code is code you never write
	- Followed closely by code you almost never execute

Parse mach-o headers

dyld 2

Move complex operations out of process

• Most of dyld is now a regular daemon

Make the rest of dyld as small as possible

- Reduces attack surface
- Speeds up launch
	- The fastest code is code you never write
	- Followed closely by code you almost never execute

Parse mach-o headers Find dependencies dyld 2

Move complex operations out of process

• Most of dyld is now a regular daemon

Make the rest of dyld as small as possible

- Reduces attack surface
- Speeds up launch
	- The fastest code is code you never write
	- Followed closely by code you almost never execute

Parse mach-o headers Find dependencies Map mach-o files dyld 2

Move complex operations out of process

• Most of dyld is now a regular daemon

Make the rest of dyld as small as possible

- Reduces attack surface
- Speeds up launch
	- The fastest code is code you never write
	- Followed closely by code you almost never execute

Parse mach-o headers Find dependencies Map mach-o files Perform symbol lookups dyld 2

Move complex operations out of process

• Most of dyld is now a regular daemon

Make the rest of dyld as small as possible

- Reduces attack surface
- Speeds up launch
	- The fastest code is code you never write
	- Followed closely by code you almost never execute

Parse mach-o headers Find dependencies Map mach-o files Perform symbol lookups Bind and rebase dyld 2

Move complex operations out of process

• Most of dyld is now a regular daemon

Make the rest of dyld as small as possible

- Reduces attack surface
- Speeds up launch
	- The fastest code is code you never write
	- Followed closely by code you almost never execute

Parse mach-o headers Find dependencies Map mach-o files Perform symbol lookups Bind and rebase Run initializers dyld 2

# Perform symbol lookups Find dependencies Parse mach-o headers Parse mach-o headers Map mach-o files Bind and rebase Run initializers dyld 2

### Perform symbol lookups Find dependencies Parse mach-o headers Parse mach-o headers Map mach-o files Bind and rebase Run initializers dyld 2

#### Identify security sensitive components

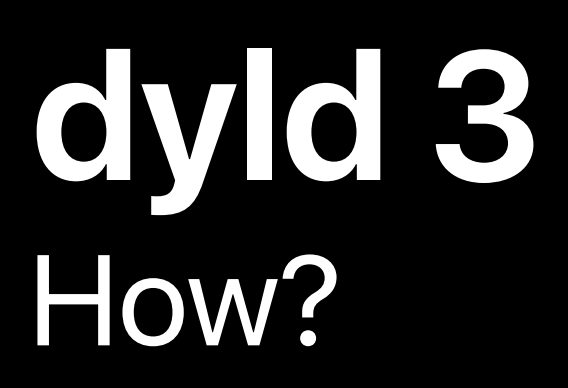

# Perform symbol lookups Find dependencies Parse mach-o headers Map mach-o files Bind and rebase Run initializers dyld 2

#### Identify security sensitive components

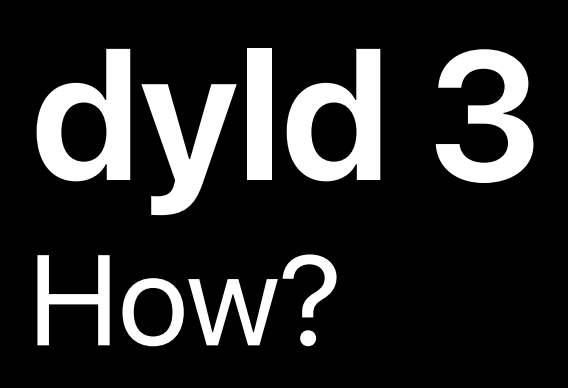

#### Identify security sensitive components

# Perform symbol lookups Find dependencies Parse mach-o headers Map mach-o files **Bind and rebase** Run initializers dyld 2

• Bounds checking

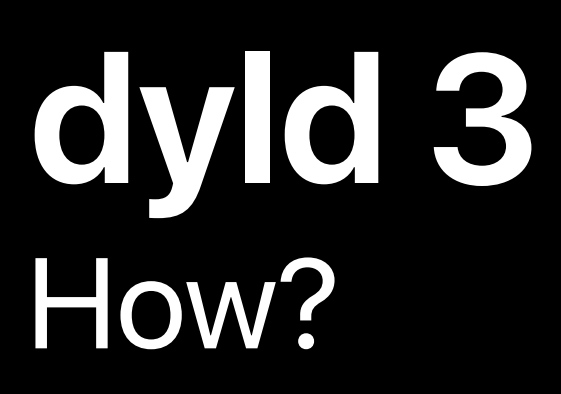

Identify security sensitive components

# Perform symbol lookups Find dependencies Parse mach-o headers Map mach-o files Bind and rebase Run initializers dyld 2

- Bounds checking
- @rpath confusion attacks

Perform symbol lookups

Identify security sensitive components

- Bounds checking
- @rpath confusion attacks

Find dependencies Parse mach-o headers Map mach-o files dyld 2

Identify components that are cache-able

Bind and rebase

Run initializers

Perform symbol lookups

Identify security sensitive components

- Bounds checking
- @rpath confusion attacks

Find dependencies Parse mach-o headers Map mach-o files dyld 2

Identify components that are cache-able

• Dependencies don't change between launches

Bind and rebase

Run initializers

Perform symbol lookups

Find dependencies

Parse mach-o headers

Identify security sensitive components

- Bounds checking
- @rpath confusion attacks

Identify components that are cache-able

- Dependencies don't change between launches
- Symbol locations within a mach-o do not change between launches

Map mach-o files

Bind and rebase

Run initializers

dyld 2

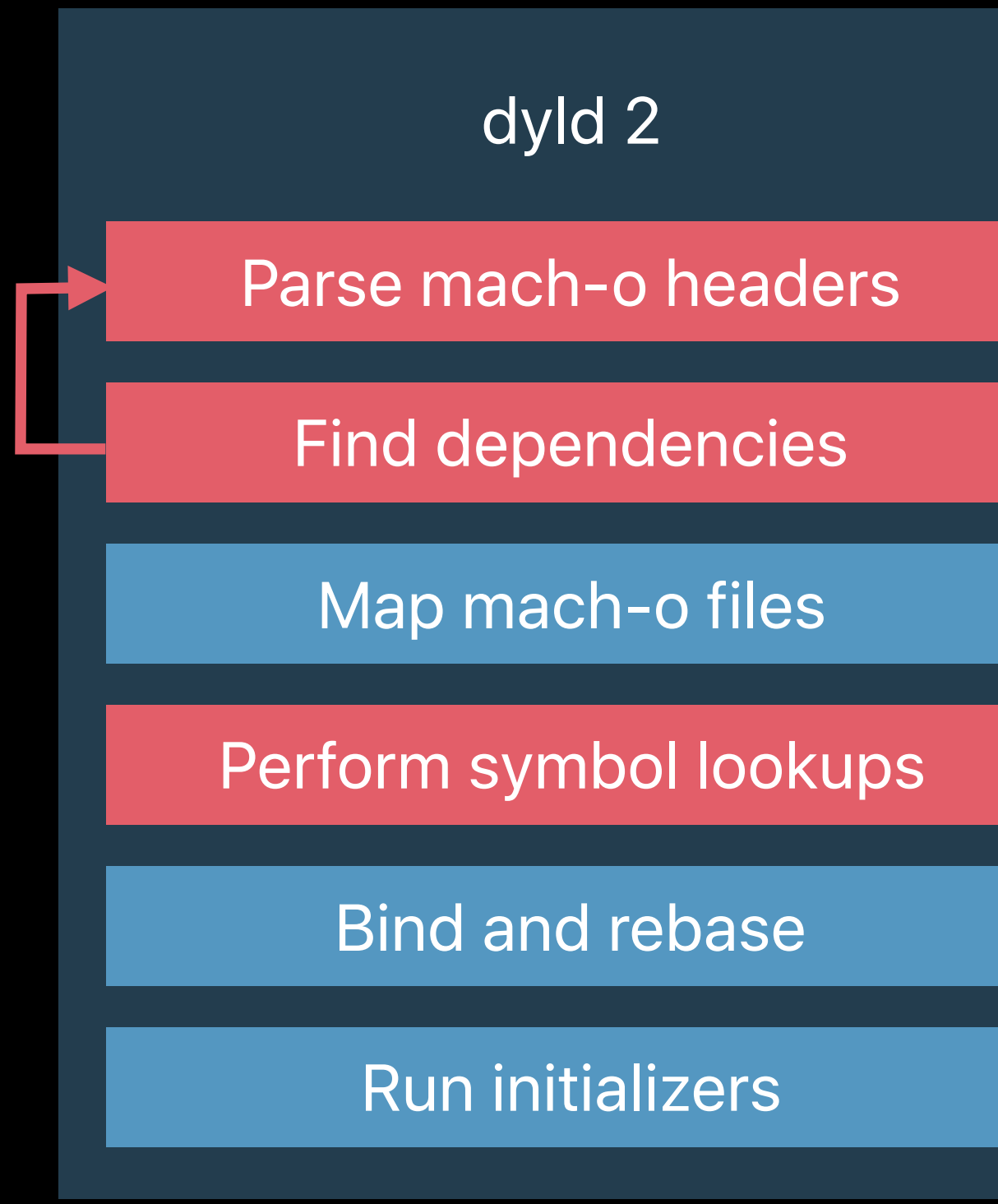

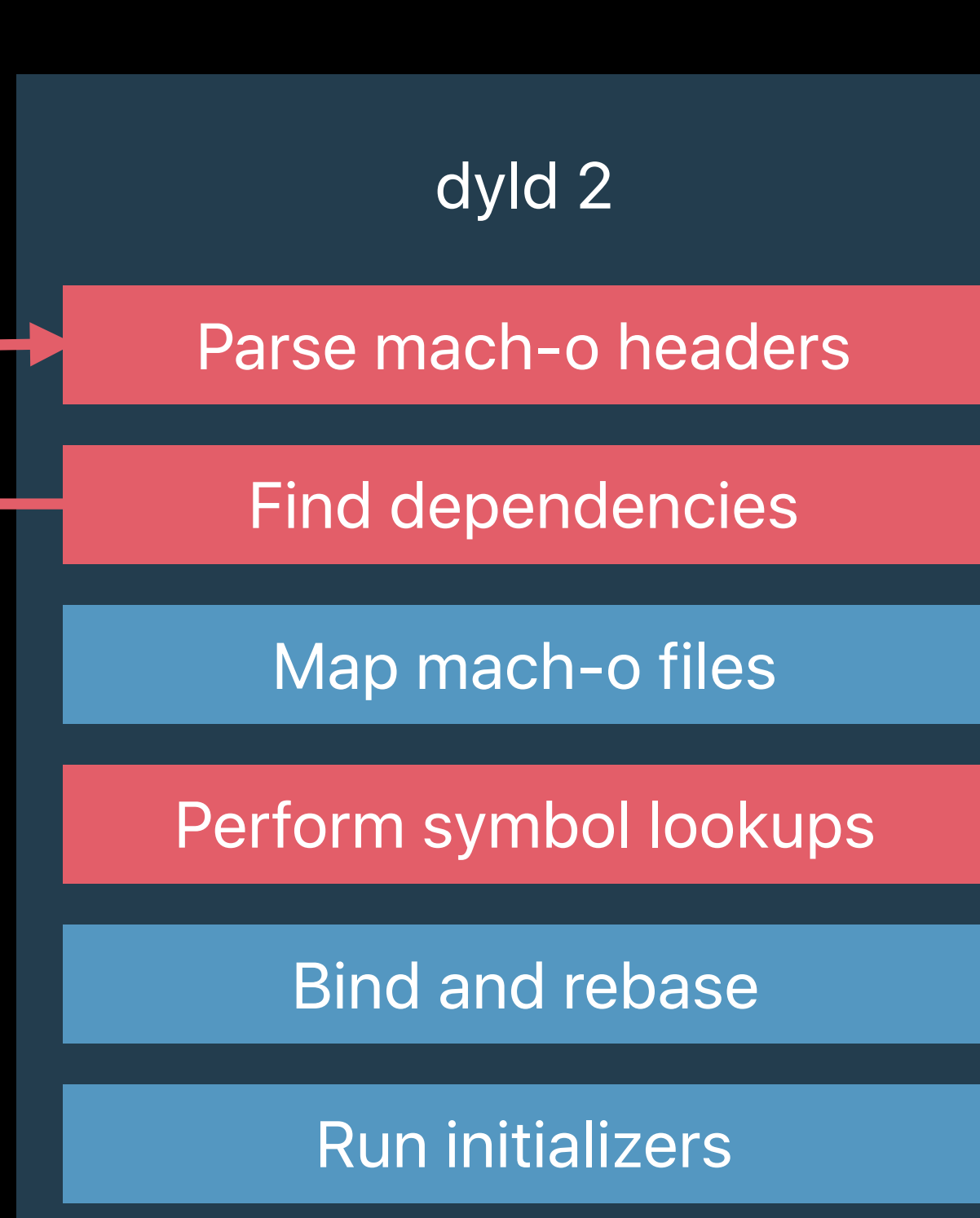

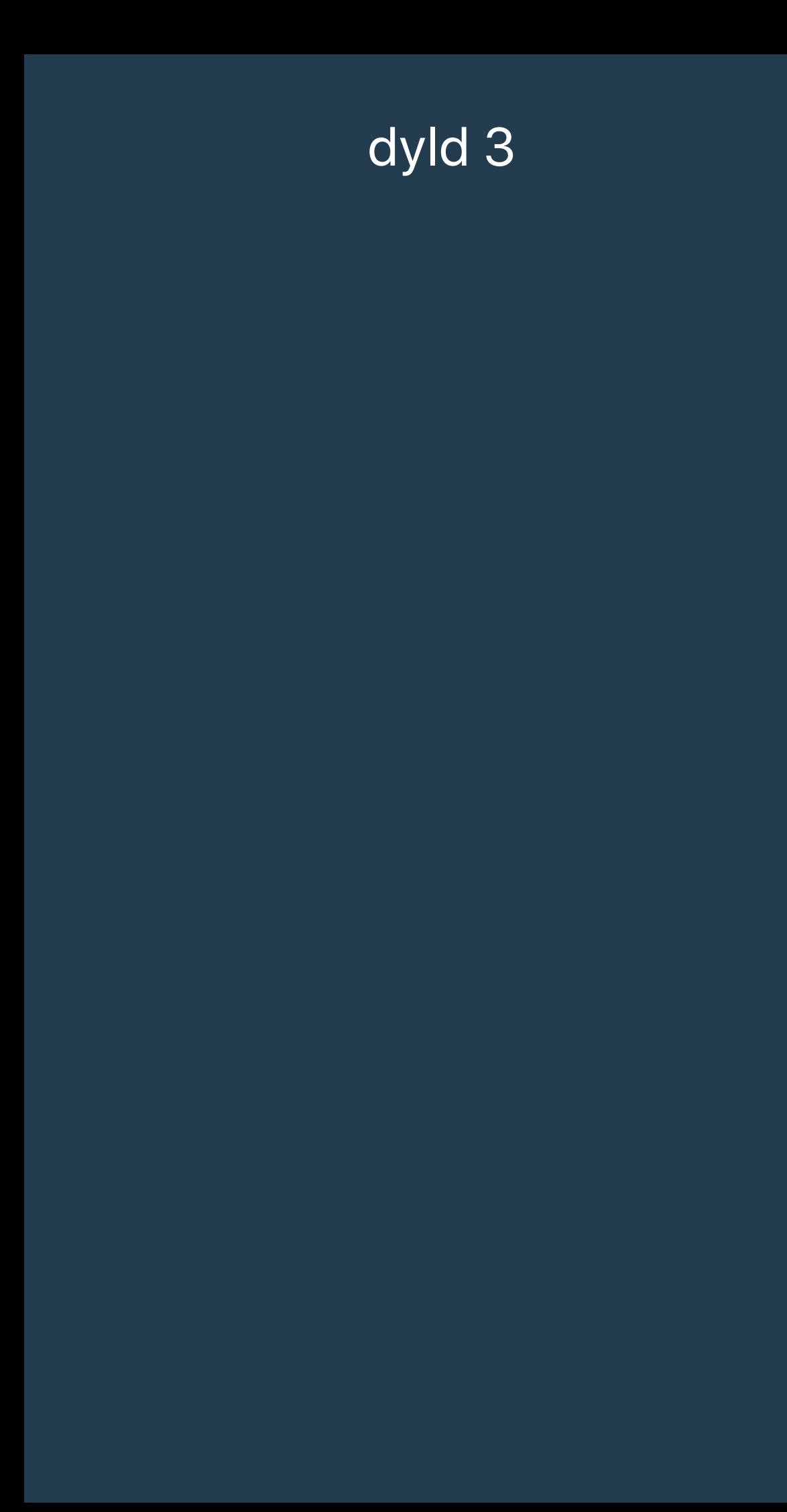

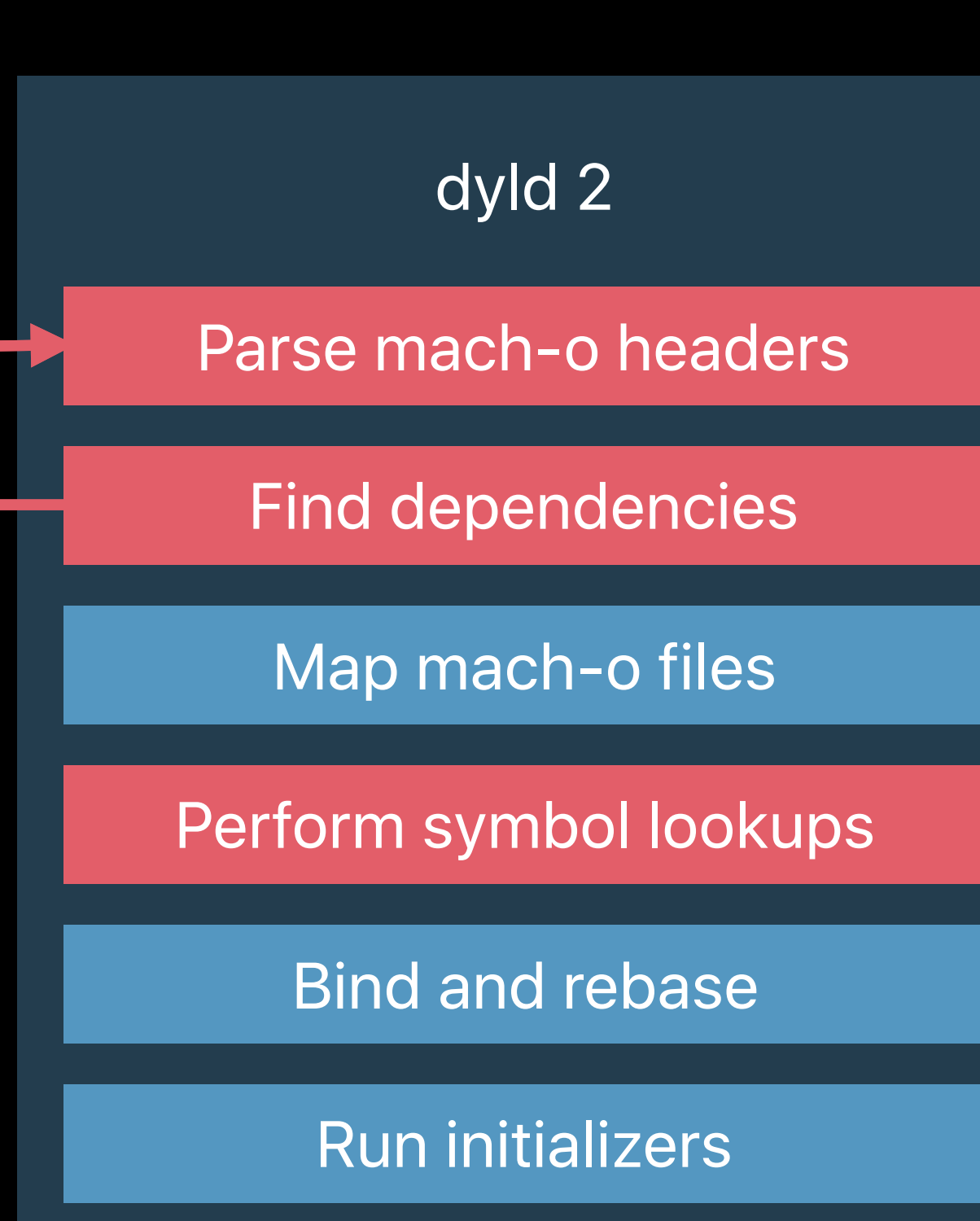

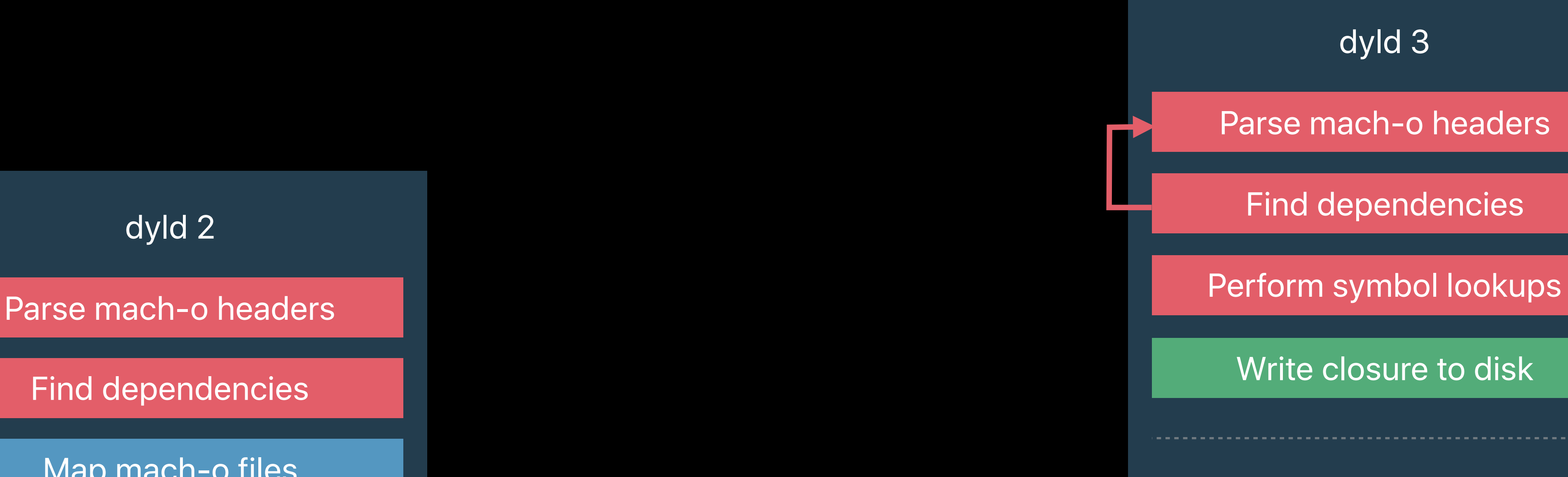

Read in closure

Validate closure

#### **dyld 3**  Architecture

Map mach-o files

Bind and rebase

Run initializers

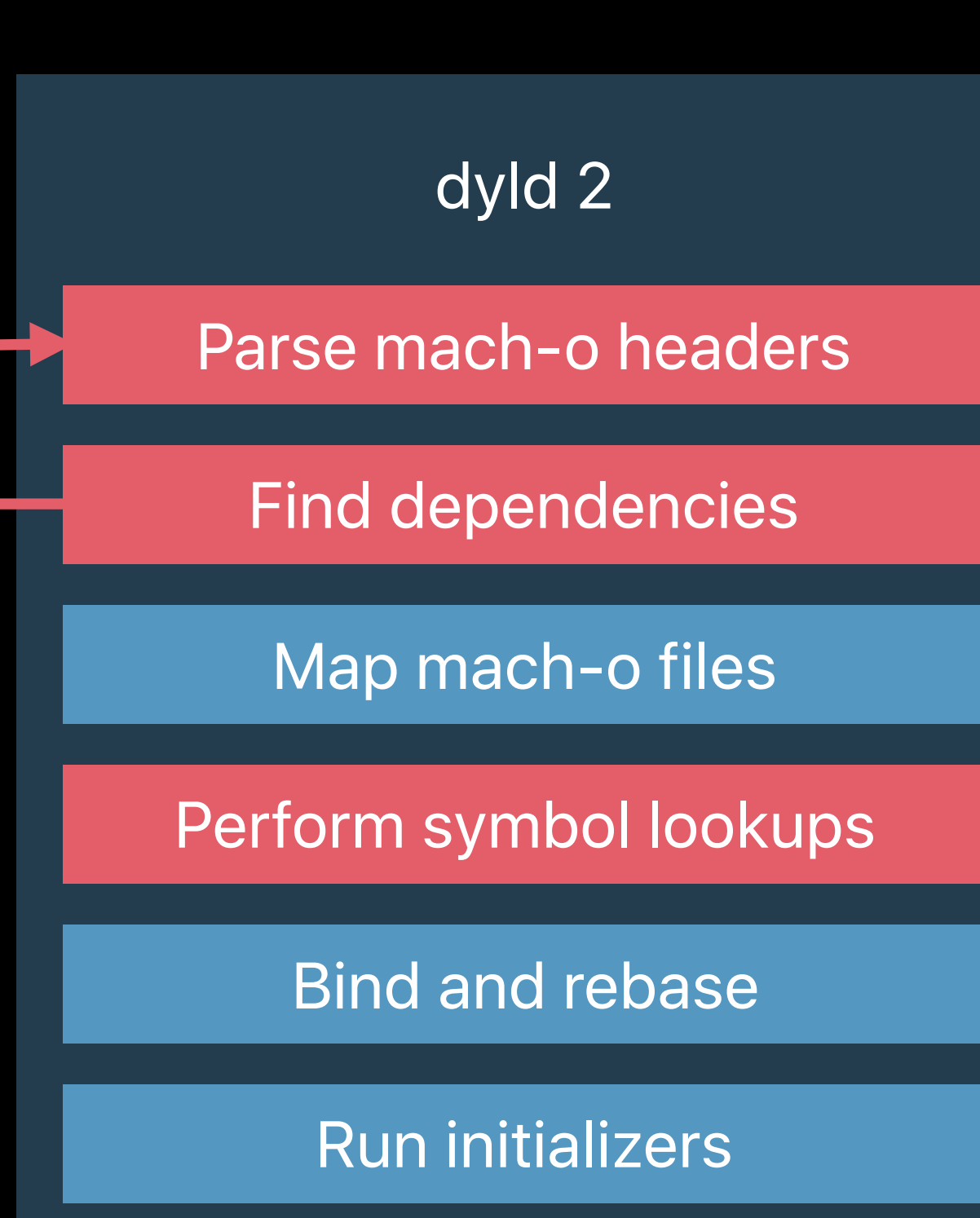

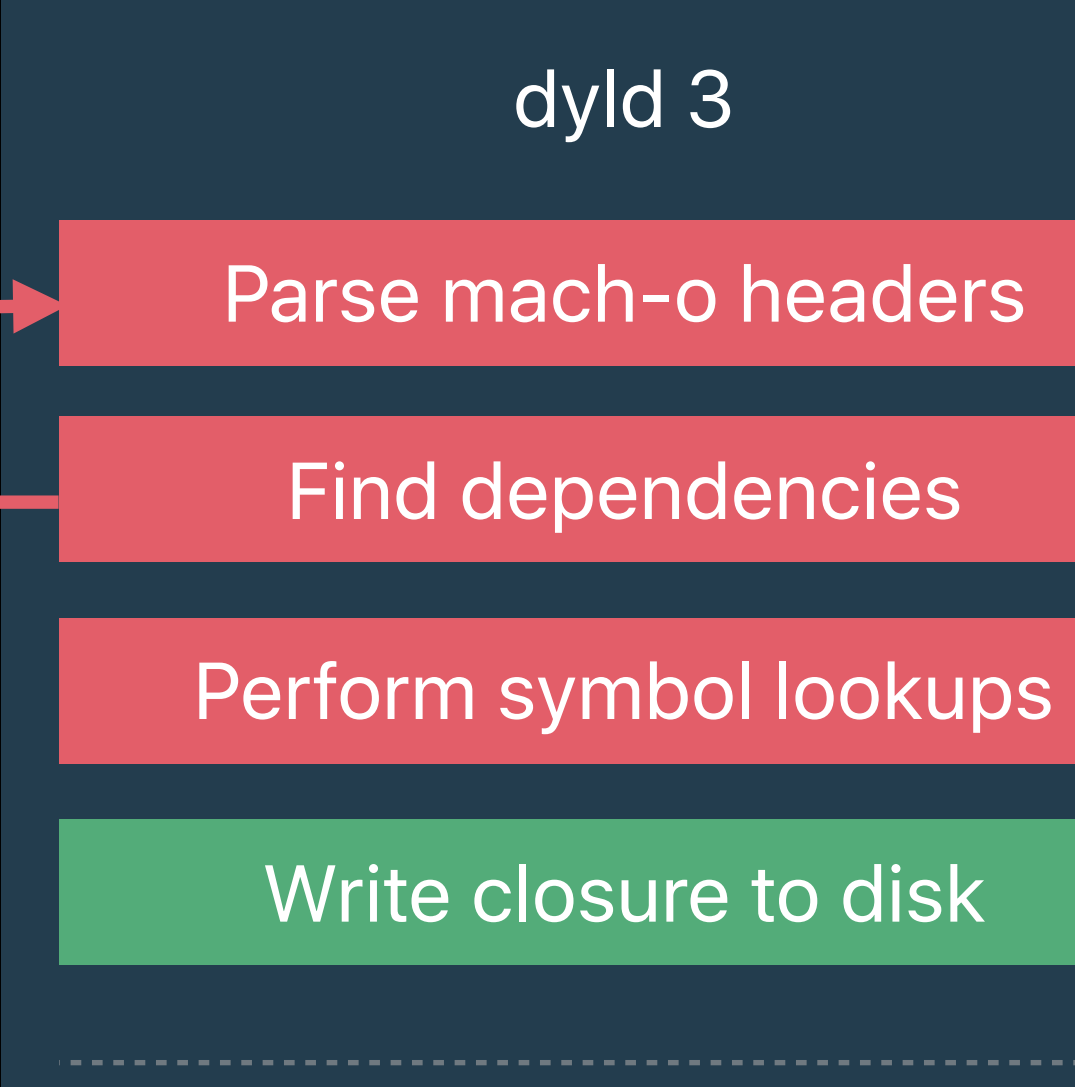

Map mach-o files

Bind and rebase

Run initializers

Read in closure

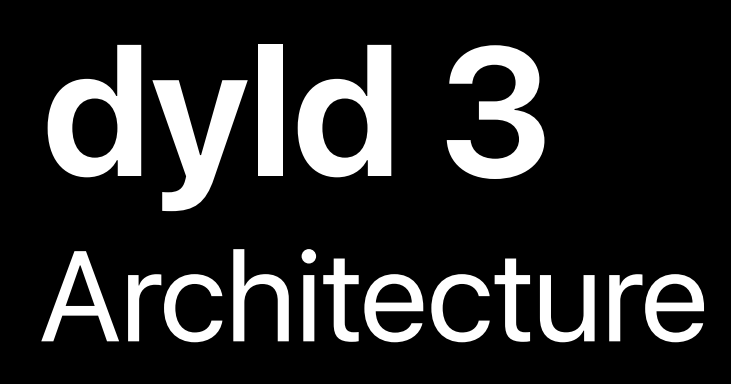

#### dyld 3 has 3 components Parse mach-o headers

Map mach-o files

Bind and rebase

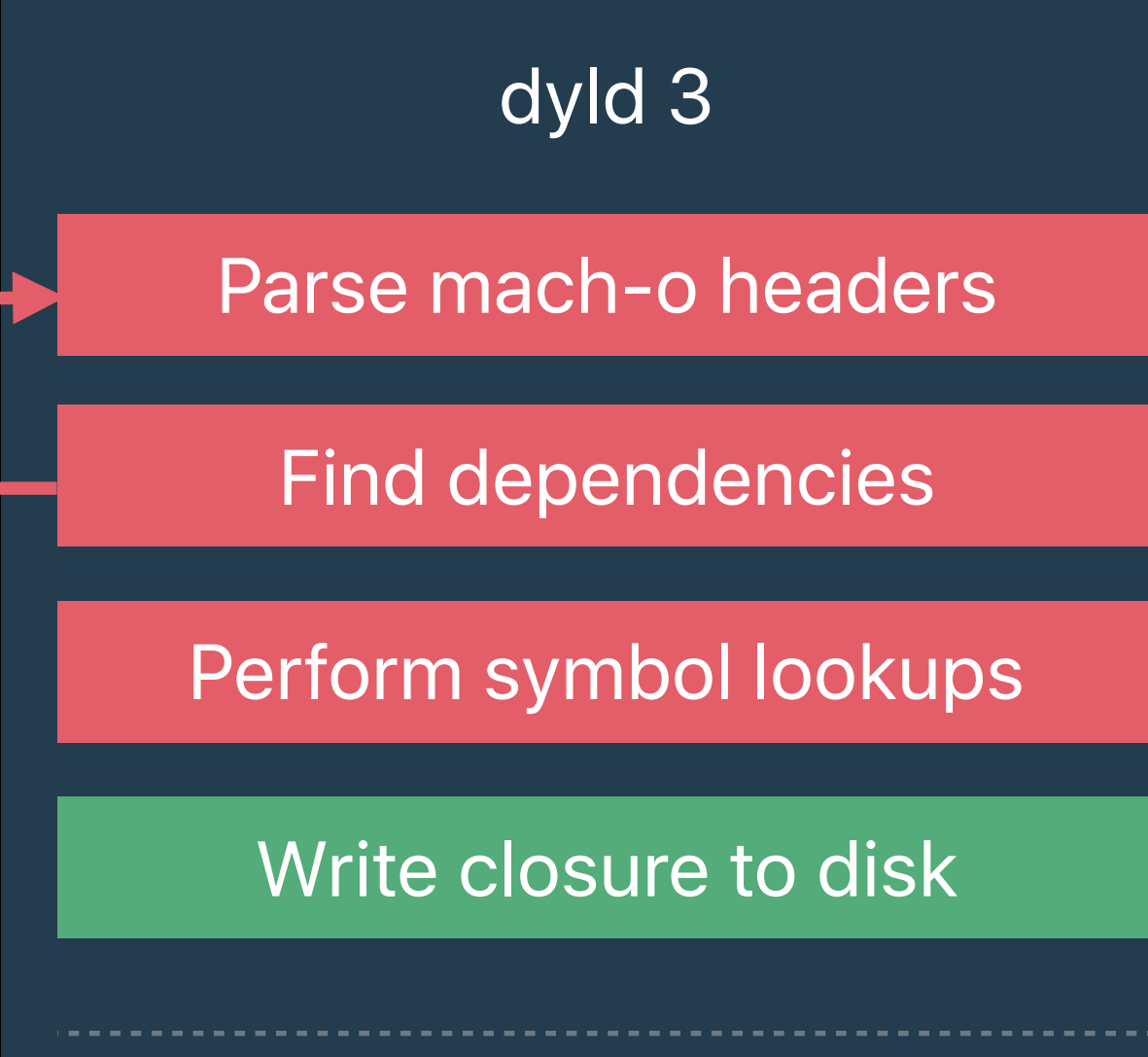

Run initializers

Read in closure

#### dyld 3 has 3 components

• An out of process MachO parser/compiler

Parse mach-o headers

Find dependencies

Perform symbol lookups

dyld 3

Bind and rebase

Run initializers

Write closure to disk

Read in closure

Validate closure

Map mach-o files

dyld 3 has 3 components

- An out of process MachO parser/compiler
- An in-process engine that runs launch closures

Parse mach-o headers

Find dependencies

Perform symbol lookups

dyld 3

Map mach-o files

Bind and rebase

Run initializers

Write closure to disk

Read in closure

dyld 3 has 3 components

- An out of process MachO parser/compiler
- An in-process engine that runs launch closures
- A launch closure caching service

Parse mach-o headers

Find dependencies

Perform symbol lookups

dyld 3

Map mach-o files

Bind and rebase

Run initializers

Write closure to disk

Read in closure

dyld 3 has 3 components

- An out of process MachO parser/compiler
- An in-process engine that runs launch closures
- A launch closure caching service

Most launches use the cache and never invoke the out-of-process mach-o parser/compiler

Parse mach-o headers

Find dependencies

Perform symbol lookups

dyld 3

Map mach-o files

Bind and rebase

Run initializers

Write closure to disk

Read in closure

dyld 3 has 3 components

- An out of process MachO parser/compiler
- An in-process engine that runs launch closures
- A launch closure caching service

Most launches use the cache and never invoke the out-of-process mach-o parser/compiler • Launch closures are simpler than mach-o

Parse mach-o headers

Find dependencies

Perform symbol lookups

dyld 3

Map mach-o files

Bind and rebase

Run initializers

Write closure to disk

Read in closure

dyld 3 has 3 components

- An out of process MachO parser/compiler
- An in-process engine that runs launch closures
- A launch closure caching service

Most launches use the cache and never invoke the out-of-process mach-o parser/compiler • Launch closures are simpler than mach-o

- 
- Launch closures are built for speed

Parse mach-o headers

Find dependencies

Perform symbol lookups

dyld 3

Map mach-o files

Bind and rebase

Run initializers

Write closure to disk

Read in closure

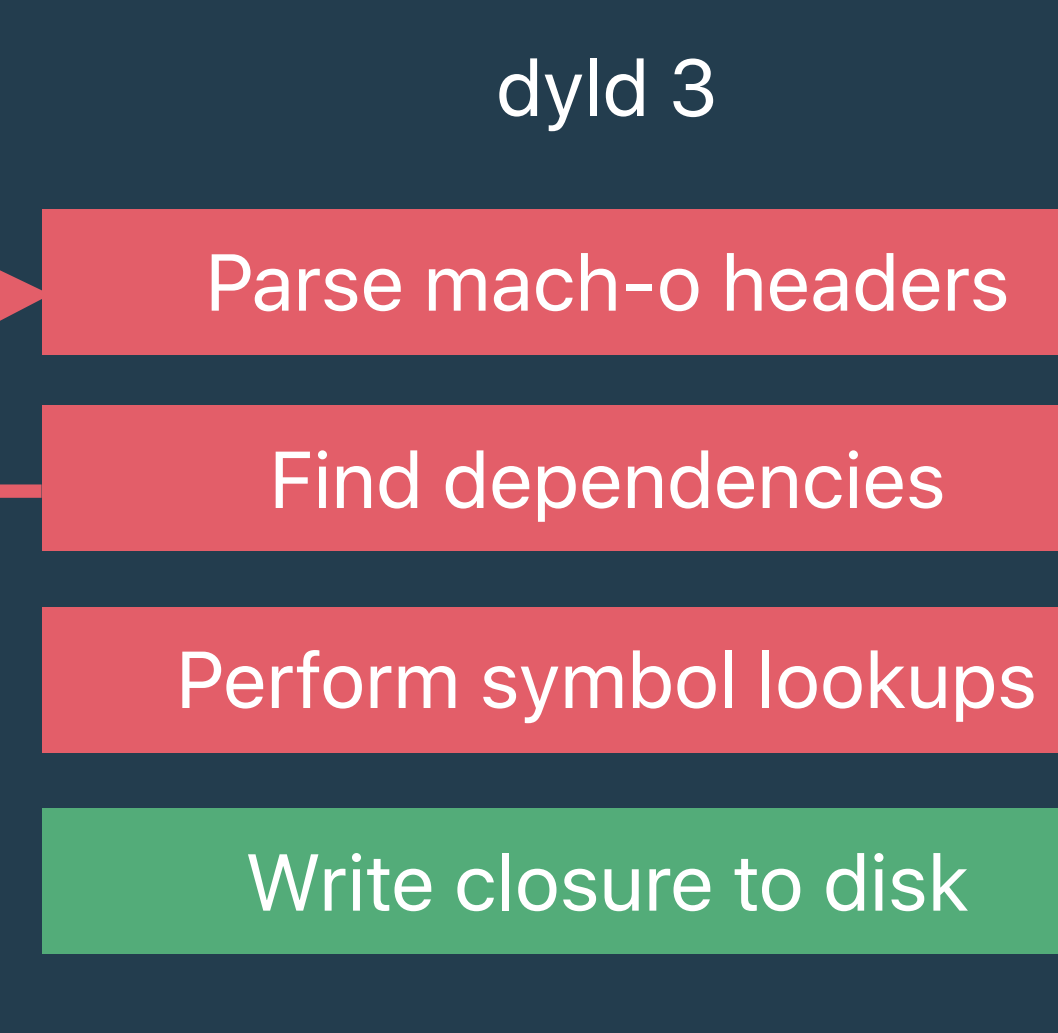

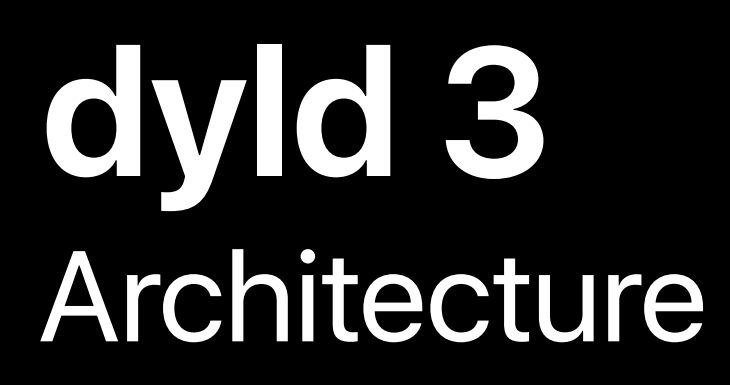

dyld 3 is an out-of-process mach-o parser **Parse Mach-o headers** 

Find dependencies

Perform symbol lookups

dyld 3

Write closure to disk

dyld 3 is an out-of-process mach-o parser

• Resolves all search paths, @rpaths, environment variables

Parse mach-o headers

Find dependencies

Perform symbol lookups

dyld 3

Write closure to disk

dyld 3 is an out-of-process mach-o parser

- Resolves all search paths, @rpaths, environment variables
- Parses the mach-o binaries

Parse mach-o headers

Find dependencies

Perform symbol lookups

dyld 3

Write closure to disk

dyld 3 is an out-of-process mach-o parser

- Resolves all search paths, @rpaths, environment variables
- Parses the mach-o binaries
- Performs all symbol lookups

Parse mach-o headers

Find dependencies

Perform symbol lookups

dyld 3

Write closure to disk
dyld 3 is an out-of-process mach-o parser

- Resolves all search paths, @rpaths, environment variables
- Parses the mach-o binaries
- Performs all symbol lookups
- Creates a launch closure with results

Parse mach-o headers

Find dependencies

Perform symbol lookups

dyld 3

Write closure to disk

dyld 3 is an out-of-process mach-o parser

- Resolves all search paths, @rpaths, environment variables
- Parses the mach-o binaries
- Performs all symbol lookups
- Creates a launch closure with results
- Is a normal daemon that can use normal testing infrastructure

Parse mach-o headers

Find dependencies

Perform symbol lookups

dyld 3

Write closure to disk

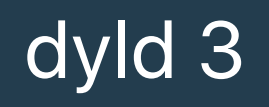

Map mach-o files

Bind and rebase

Run initializers

Read in closure

Validate closure

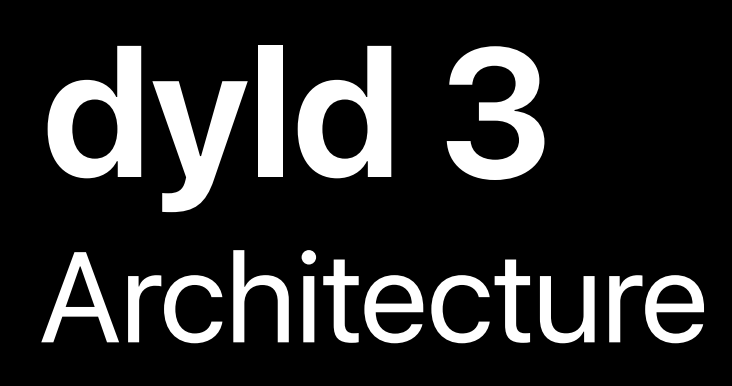

#### dyld 3 is a small in-process engine<br>
engine

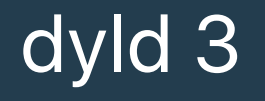

Bind and rebase

Run initializers

Read in closure

Validate closure

Map mach-o files

#### dyld 3 is a small in-process engine

• Validates launch closure

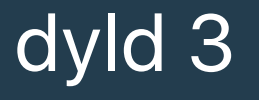

Map mach-o files

Bind and rebase

Run initializers

Read in closure

Validate closure

dyld 3 is a small in-process engine

- Validates launch closure
- Maps in all dylibs

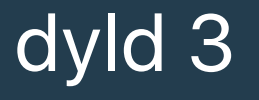

--------------------------------------

Bind and rebase

Run initializers

Read in closure

Validate closure

Map mach-o files

dyld 3 is a small in-process engine

- Validates launch closure
- Maps in all dylibs
- Applies fixups

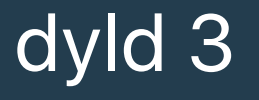

Map mach-o files

Bind and rebase

Run initializers

Read in closure

Validate closure

dyld 3 is a small in-process engine

- Validates launch closure
- Maps in all dylibs
- · Applies fixups
- Runs initializers

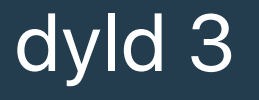

Map mach-o files

Bind and rebase

Run initializers

Read in closure

Validate closure

dyld 3 is a small in-process engine

- Validates launch closure
- Maps in all dylibs
- Applies fixups
- Runs initializers
- Jumps to main()

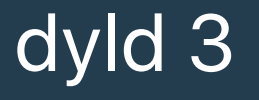

Bind and rebase

Run initializers

Read in closure

Validate closure

Map mach-o files

dyld 3 is a small in-process engine

- Validates launch closure
- Maps in all dylibs
- Applies fixups
- Runs initializers
- Jumps to main()

Never needs to parse mach-o headers or access the symbol tables

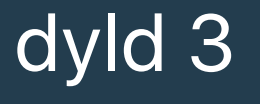

Map mach-o files

Bind and rebase

Run initializers

Read in closure

Validate closure

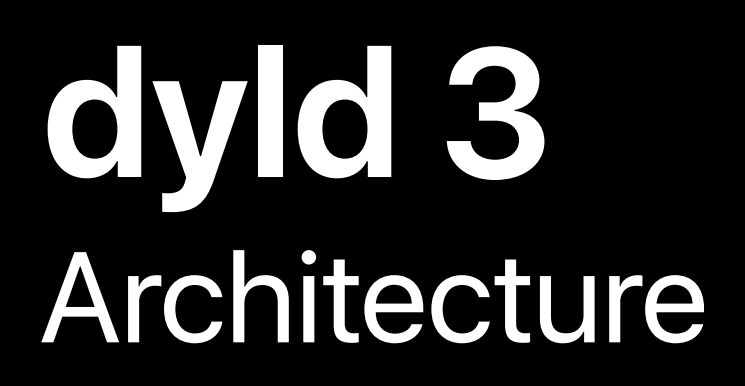

#### dyld 3 is a launch closure cache

• System app launch closures built into shared cache

- System app launch closures built into shared cache
- Third-party app launch closures built during install

- System app launch closures built into shared cache
- Third-party app launch closures built during install
	- Rebuilt during software update

- System app launch closures built into shared cache
- Third-party app launch closures built during install
	- Rebuilt during software update
- On macOS the in process engine can call out to a daemon if necessary
- 

- System app launch closures built into shared cache
- Third-party app launch closures built during install
	- Rebuilt during software update
- On macOS the in process engine can call out to a daemon if necessary - Not necessary on other Apple OS platforms
	-
- 

- 
- 
- 
- 
- 
- 
- 

Fully compatible with dyld 2.x

Fully compatible with dyld 2.x

• Some existing APIs disable dyld 3's optimizations or require slow fallback paths

Fully compatible with dyld 2.x

- 
- Some existing APIs disable dyld 3's optimizations or require slow fallback paths • Some existing optimizations done for dyld 2.x no longer have any impact

Fully compatible with dyld 2.x

- 
- Some existing APIs disable dyld 3's optimizations or require slow fallback paths • Some existing optimizations done for dyld 2.x no longer have any impact

Stricter linking semantics

Fully compatible with dyld 2.x

- 
- Some existing APIs disable dyld 3's optimizations or require slow fallback paths • Some existing optimizations done for dyld 2.x no longer have any impact

Stricter linking semantics

• Workarounds for old binaries

- 
- Some existing APIs disable dyld 3's optimizations or require slow fallback paths • Some existing optimizations done for dyld 2.x no longer have any impact

Stricter linking semantics

Fully compatible with dyld 2.x

- Workarounds for old binaries
- New binaries will cause linker errors

- 
- 
- 
- 
- 
- 
- 
- 

When you have a global struct it is placed in the data segment

When you have a global struct it is placed in the data segment • Unaligned pointers in the struct will be embedded in the  $\_\text{DATA}$  segment

When you have a global struct it is placed in the data segment • Unaligned pointers in the struct will be embedded in the \_\_DATA segment Fixing up unaligned pointers is more complex

- 
- 

- When you have a global struct it is placed in the data segment • Unaligned pointers in the struct will be embedded in the **DATA** segment
- Fixing up unaligned pointers is more complex
- Can span multiple pages

When you have a global struct it is placed in the data segment • Unaligned pointers in the struct will be embedded in the \_\_DATA segment

Fixing up unaligned pointers is more complex

- Can span multiple pages
- Can have atomicity issues

When you have a global struct it is placed in the data segment • Unaligned pointers in the struct will be embedded in the \_\_DATA segment

Fixing up unaligned pointers is more complex

- Can span multiple pages
- Can have atomicity issues

The static linker already emits a warning

When you have a global struct it is placed in the data segment

• Unaligned pointers in the struct will be embedded in the LDATA segment

Fixing up unaligned pointers is more complex

- Can span multiple pages
- Can have atomicity issues

The static linker already emits a warning

*ld: warning: pointer not aligned at address 0x10056E59C*

```
struct ListHead { 
};
```
*#pragma pack(1) // Changes default alignment globally struct List {* 

 *uint32\_t count; // 4 bytes @ 0x0*

 *struct ListElement \*head; // 8 bytes @ 0x4: MISALIGNED!! } \_\_attribute\_\_((\_\_packed\_\_, aligned(1))); // Changes alignment for this struct*

*static struct ListElement sHead; ...)*

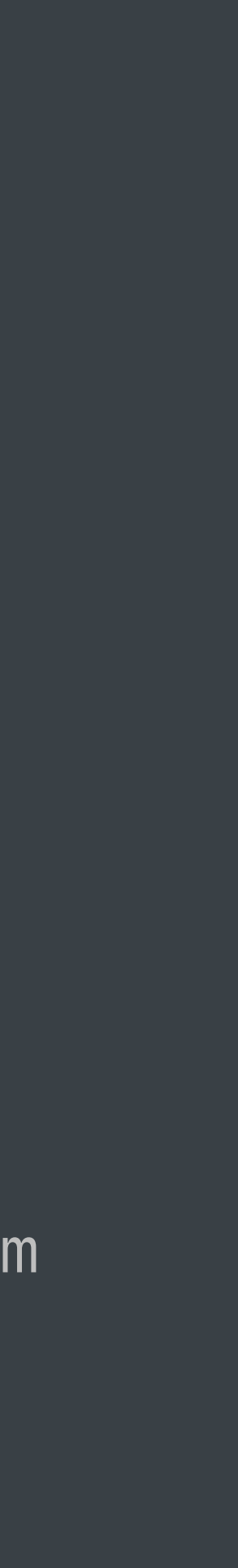

#### *struct ListHead { };*

*#pragma pack(1) // Changes default alignment globally struct List { uint32\_t count; // 4 bytes @ 0x0 struct ListElement \*head; // 8 bytes @ 0x4: MISALIGNED!! } \_\_attribute\_\_((\_\_packed\_\_, aligned(1))); // Changes alignment for this struct*

*static struct ListElement sHead; ...)*

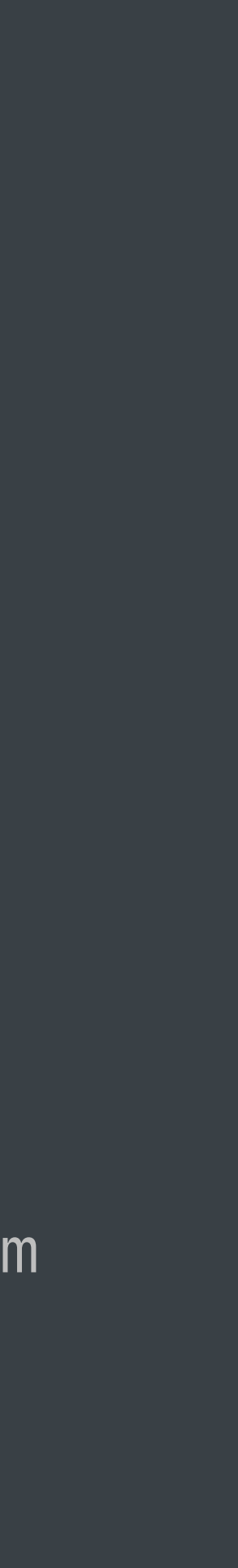

```
struct ListHead { 
};
```
*#pragma pack(1) // Changes default alignment globally struct List {* 

 *uint32\_t count; // 4 bytes @ 0x0*

 *struct ListElement \*head; // 8 bytes @ 0x4: MISALIGNED!!*

*} \_\_attribute\_\_((\_\_packed\_\_, aligned(1))); // Changes alignment for this struct*

*static struct ListElement sHead; ...)*

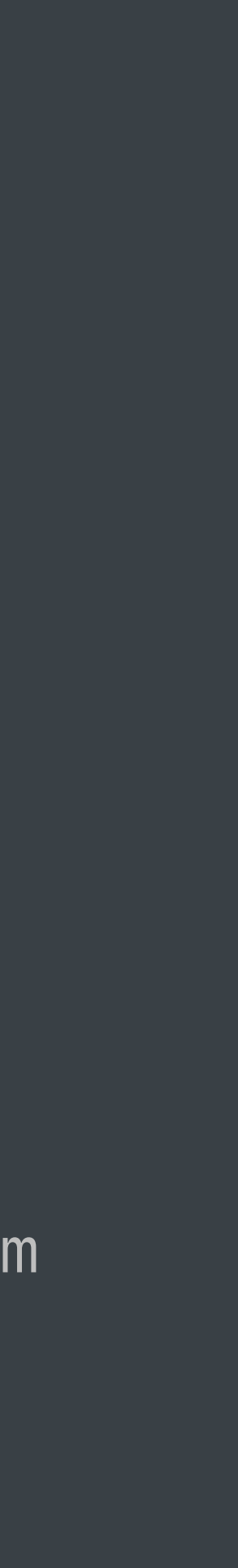

```
struct ListHead { 
};
```
*#pragma pack(1) // Changes default alignment globally struct List {* 

 *uint32\_t count; // 4 bytes @ 0x0*

 *struct ListElement \*head; // 8 bytes @ 0x4: MISALIGNED!! } \_\_attribute\_\_((\_\_packed\_\_, aligned(1))); // Changes alignment for this struct*

*static struct ListElement sHead; ...)*

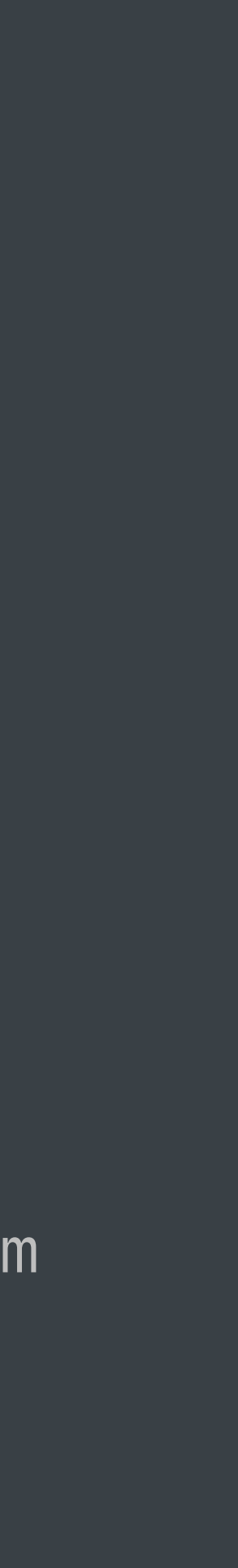
- 
- 
- 
- 
- 
- 
- 

dyld 2 performs lazy symbol resolution

dyld 2 performs lazy symbol resolution

• Symbol lookups are too expensive to do them up front

dyld 2 performs lazy symbol resolution

- Symbol lookups are too expensive to do them up front
- Each symbol is looked up the first time you call it

dyld 2 performs lazy symbol resolution

- Symbol lookups are too expensive to do them up front
- Each symbol is looked up the first time you call it
- Missing symbols cause a crash the first time they are called

dyld 2 performs lazy symbol resolution

- Symbol lookups are too expensive to do them up front
- Each symbol is looked up the first time you call it
- Missing symbols cause a crash the first time they are called

dyld 3 performs eager symbol resolutions

dyld 2 performs lazy symbol resolution

- Symbol lookups are too expensive to do them up front
- Each symbol is looked up the first time you call it
- Missing symbols cause a crash the first time they are called

dyld 3 performs eager symbol resolutions

• Since all symbol lookups are cached it is very fast

dyld 2 performs lazy symbol resolution

- Symbol lookups are too expensive to do them up front
- Each symbol is looked up the first time you call it
- Missing symbols cause a crash the first time they are called

dyld 3 performs eager symbol resolutions

- Since all symbol lookups are cached it is very fast
- Makes it possible to check if all symbols are present

- 
- 
- 
- 
- 
- 
- 

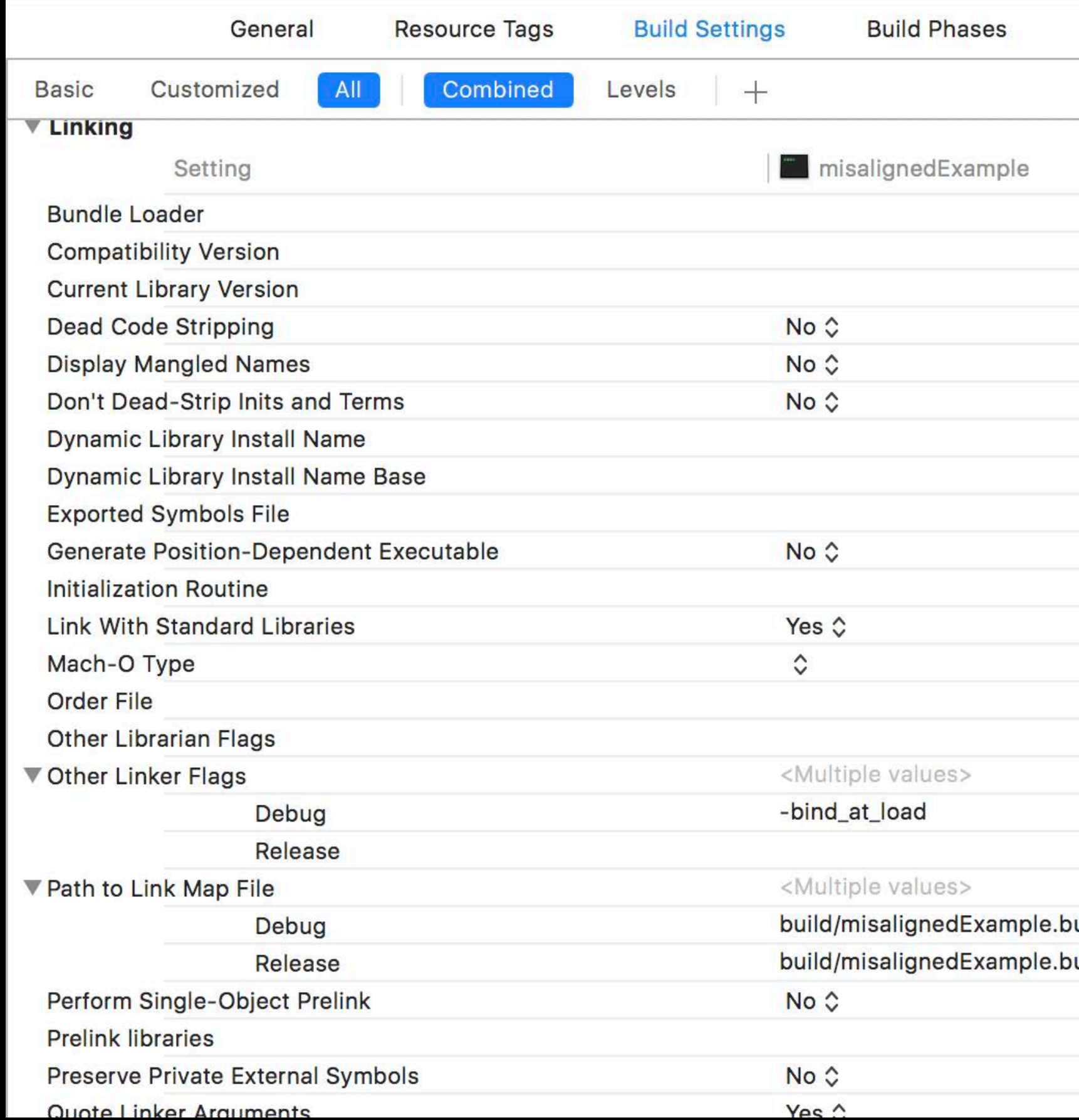

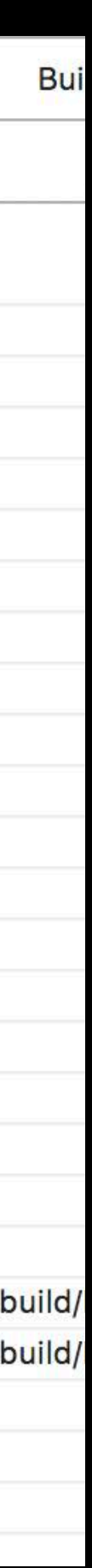

Apps built against current SDKs will run with unknown symbols

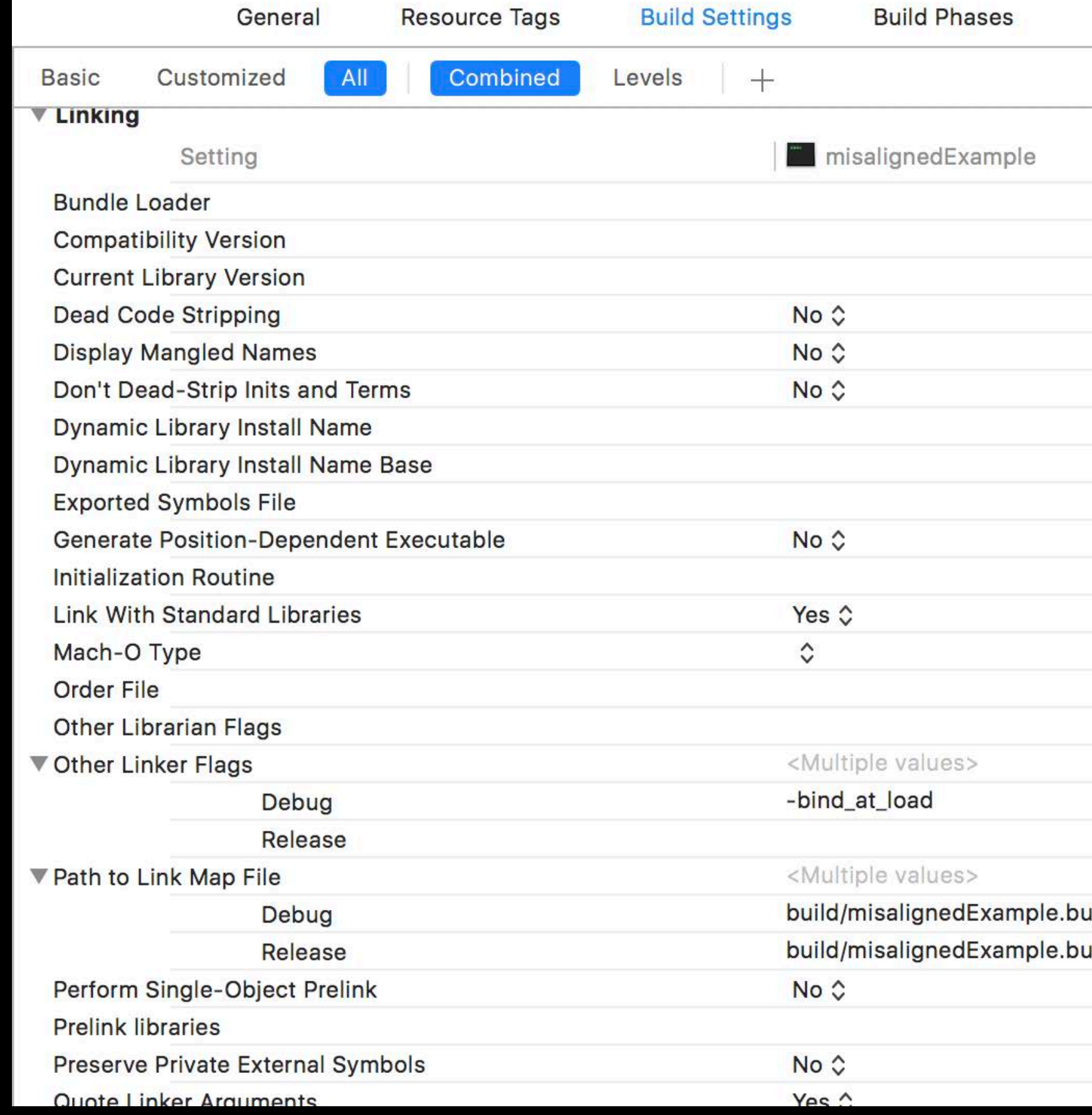

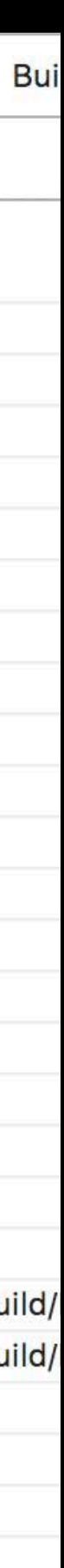

Apps built against current SDKs will run with unknown symbols

• Identical behavior to dyld 2, on first call it will crash

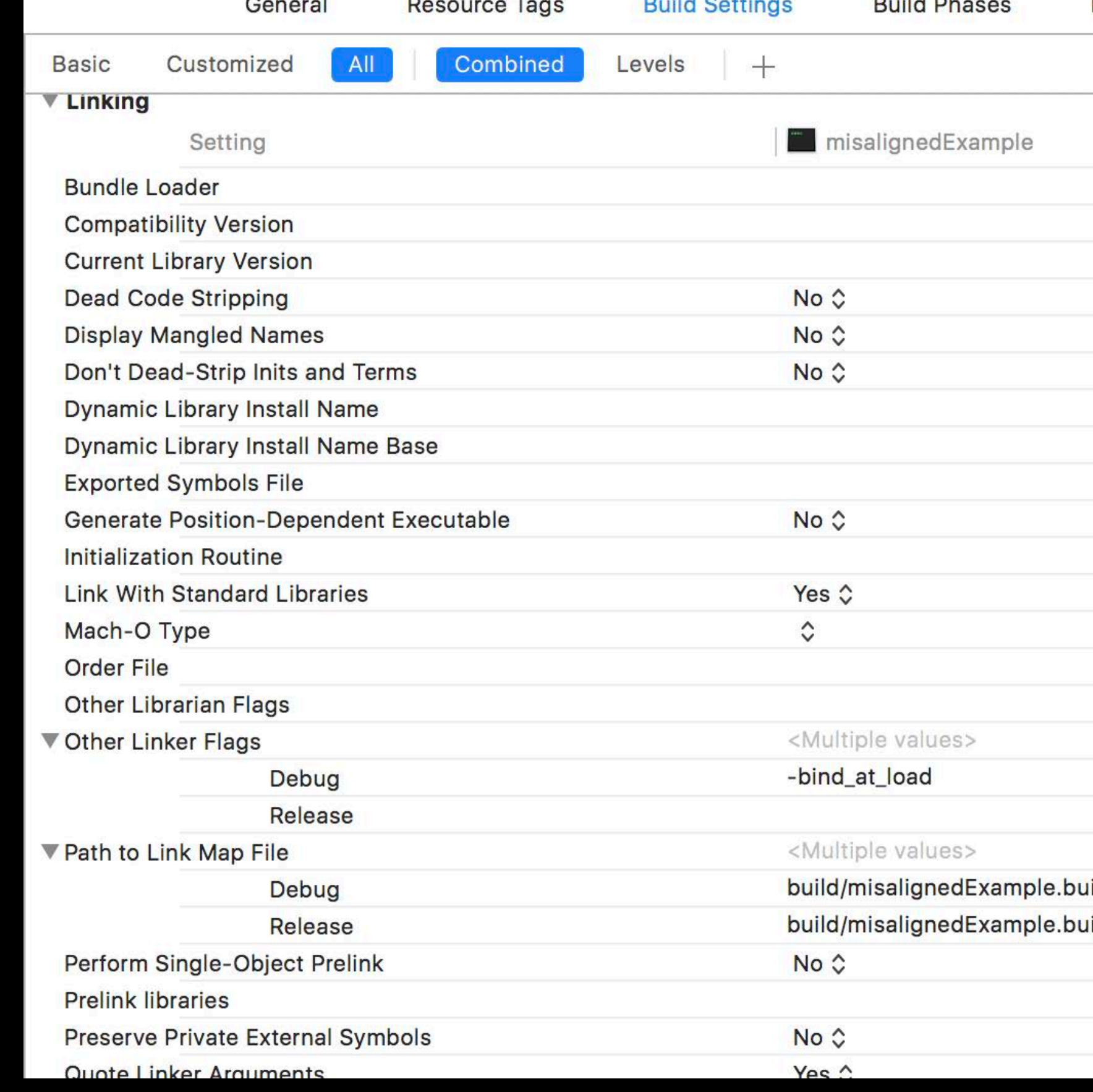

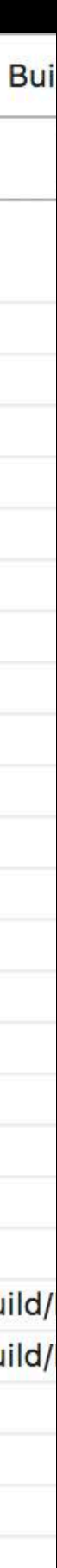

Apps built against current SDKs will run with unknown symbols

• Identical behavior to dyld 2, on first call it will crash

Apps built against future SDKs will fail to launch with unknown symbols

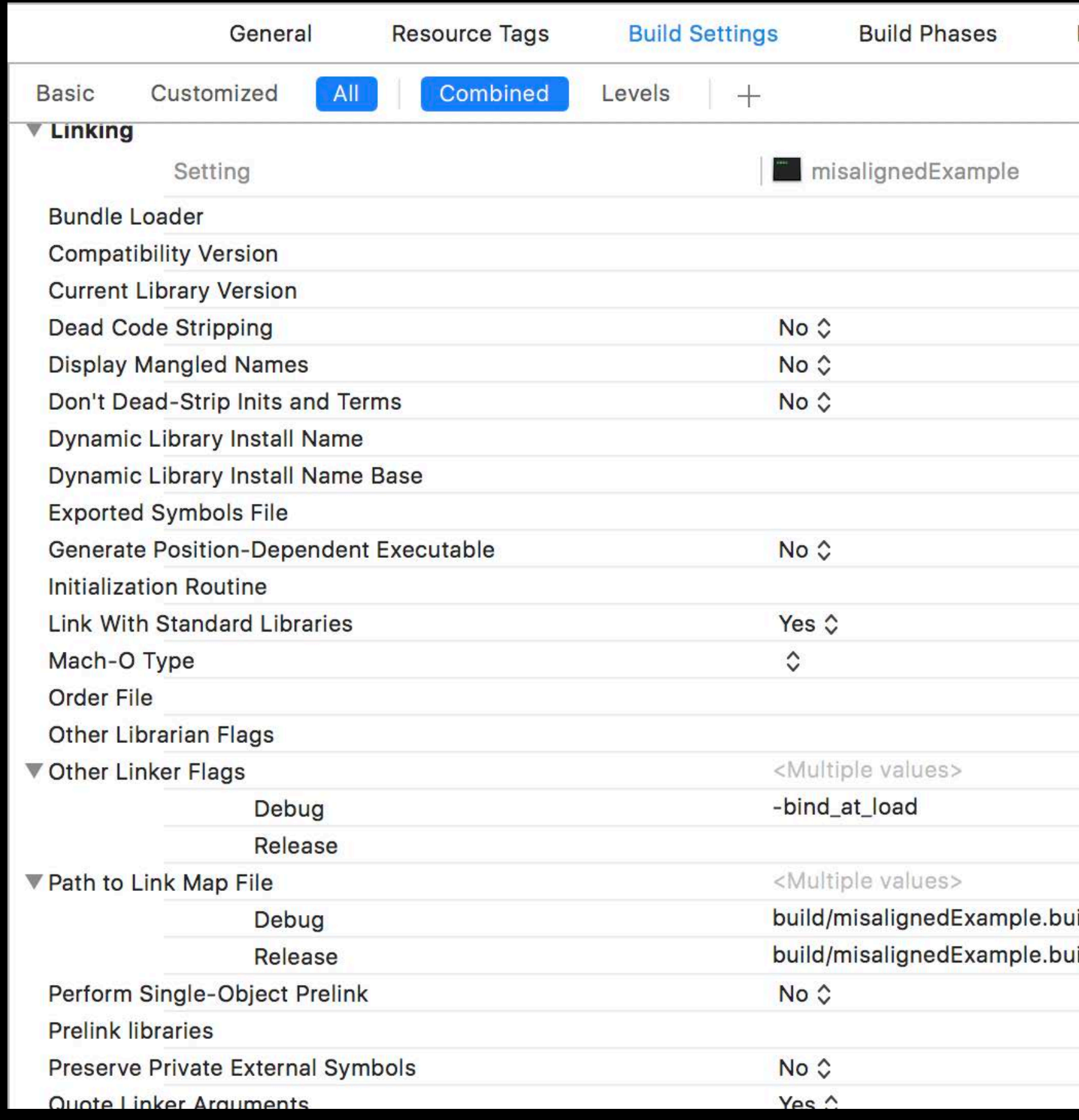

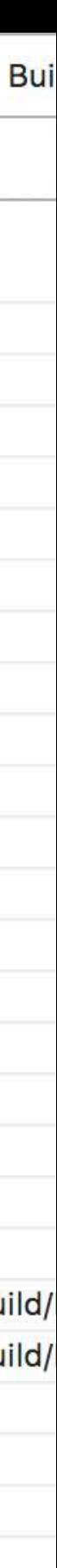

Apps built against current SDKs will run with unknown symbols

• Identical behavior to dyld 2, on first call it will crash

Apps built against future SDKs will fail to launch with unknown symbols

• Can simulate behavior today with -bind\_at\_load linker flag

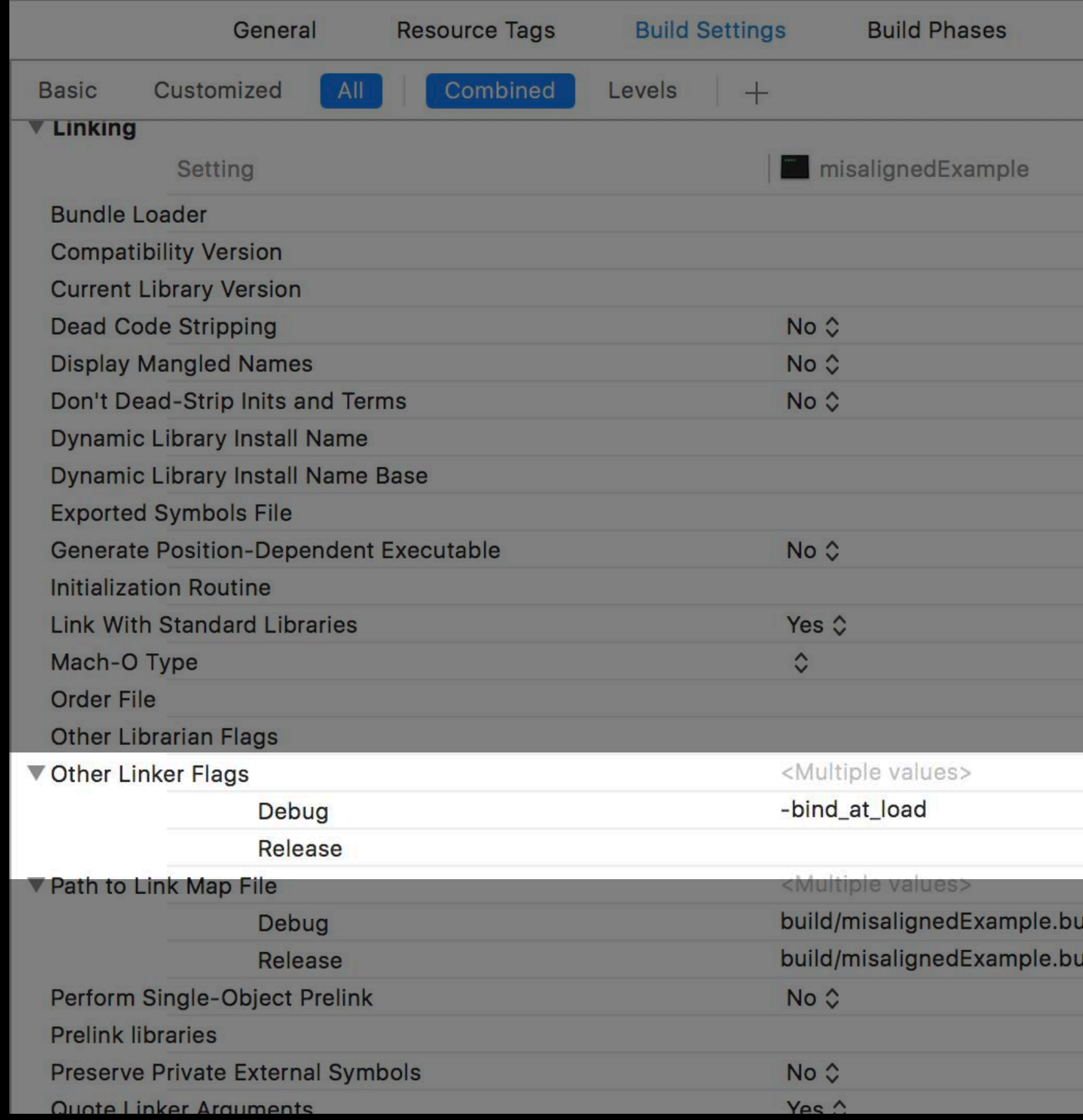

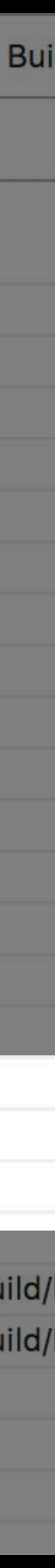

Apps built against current SDKs will run with unknown symbols

• Identical behavior to dyld 2, on first call it will crash

Apps built against future SDKs will fail to launch with unknown symbols

- Can simulate behavior today with -bind\_at\_load linker flag
- Only use on test builds, not release

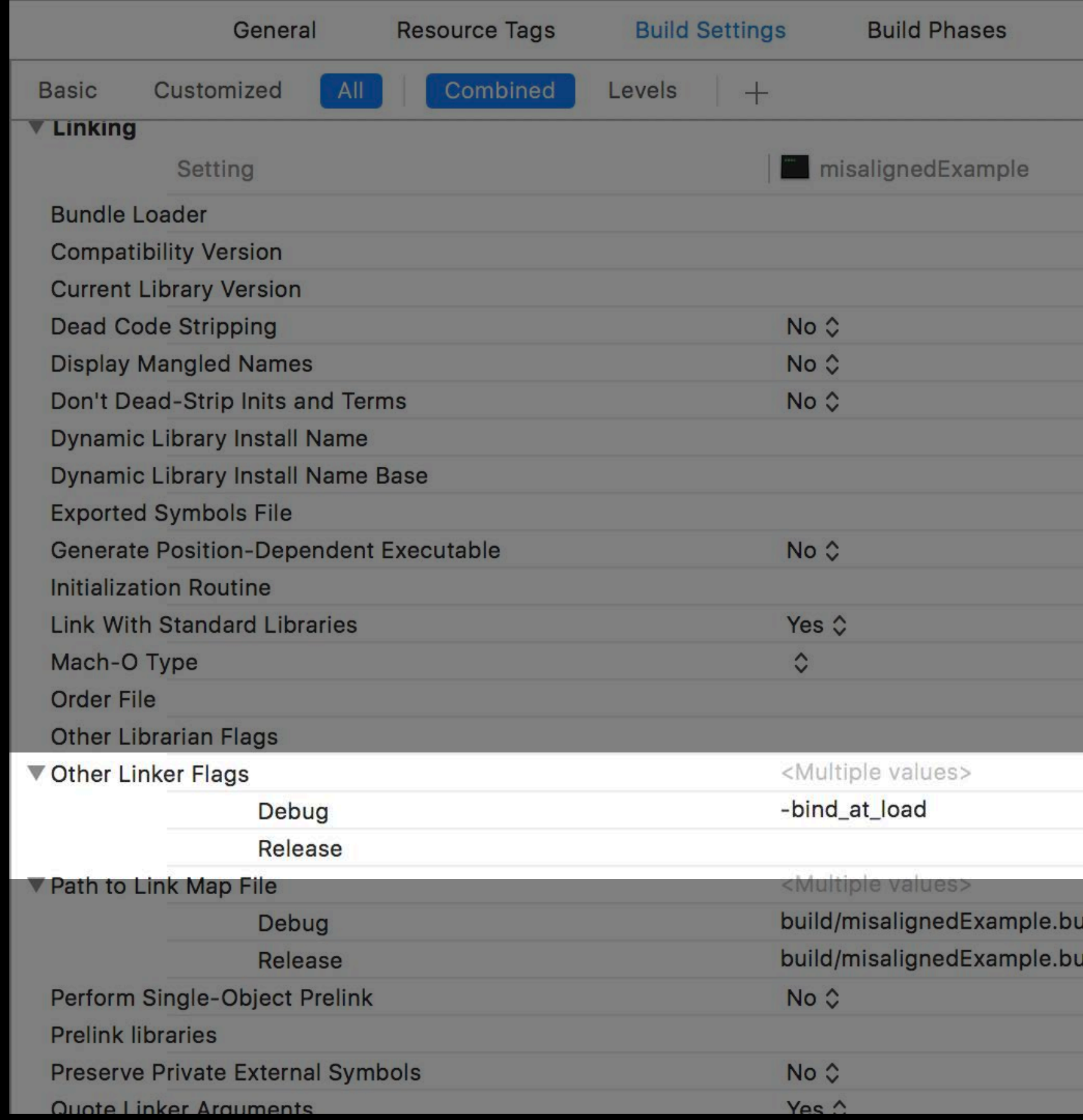

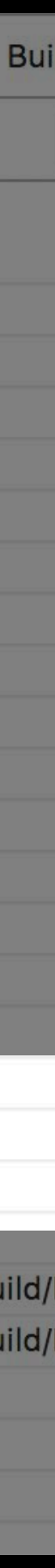

- 
- 
- 
- -
	-
- 
- 

Still have problematic semantics

Still have problematic semantics

• Still necessary in some cases

Still have problematic semantics

• Still necessary in some cases

Symbols found with dlsym() must be found at runtime

Still have problematic semantics

• Still necessary in some cases

Symbols found with dlsym() must be found at runtime

• Cannot be pre-linked by dyld 3

Still have problematic semantics

• Still necessary in some cases

Symbols found with dlsym() must be found at runtime

• Cannot be pre-linked by dyld 3

We are working on better alternatives

Still have problematic semantics

• Still necessary in some cases

Symbols found with dlsym() must be found at runtime

• Cannot be pre-linked by dyld 3

We are working on better alternatives

• Want to hear about your use cases

Still have problematic semantics

• Still necessary in some cases

Symbols found with dlsym() must be found at runtime

- Want to hear about your use cases
- Not going away, but may be slower in dyld 3

• Cannot be pre-linked by dyld 3

We are working on better alternatives

- 
- 
- 
- 
- 
- 
- 

Misnomer

Misnomer

. Decrements a refcount, does not necessarily close the dylib

Misnomer

- Decrements a refcount, does not necessarily close the dylib
- Not appropriate for resource management

**Misnomer** 

- Decrements a refcount, does not necessarily close the dylib
- Not appropriate for resource management

Features that prevent a dylib from unloading

Misnomer

- Decrements a refcount, does not necessarily close the dylib
- Not appropriate for resource management

Features that prevent a dylib from unloading

• Objective-C classes

Misnomer

- Decrements a refcount, does not necessarily close the dylib
- Not appropriate for resource management

Features that prevent a dylib from unloading

- Objective-C classes
- Swift classes

Misnomer

- Decrements a refcount, does not necessarily close the dylib
- Not appropriate for resource management

Features that prevent a dylib from unloading

- Objective-C classes
- Swift classes
- C \_\_thread and C++ thread\_local variables

Misnomer

- Decrements a refcount, does not necessarily close the dylib
- Not appropriate for resource management

Features that prevent a dylib from unloading

- Objective-C classes
- Swift classes
- C \_\_thread and C++ thread\_local variables

Considering making dlclose() a no-op everywhere except macOS

- 
- 
- 
- 
- 
- 
- 
- 

Interface for introspecting dylibs in a process

Interface for introspecting dylibs in a process

• Struct in memory

Interface for introspecting dylibs in a process

- Struct in memory
- Wastes a lot of memory

Interface for introspecting dylibs in a process

- Struct in memory
- Wastes a lot of memory
- Going away in future releases
## **Preparing for dyld 3**  all\_image\_infos

Interface for introspecting dylibs in a process

- Struct in memory
- Wastes a lot of memory
- Going away in future releases
- We will be providing replacement APIs

## **Preparing for dyld 3**  all\_image\_infos

Interface for introspecting dylibs in a process

- Struct in memory
- Wastes a lot of memory
- Going away in future releases
- We will be providing replacement APIs
- Please let us know how you use it

- 
- 
- 
- 
- 
- 
- 

## Make sure your app launches when built with *-bind\_at\_load* added to LD\_FLAGS

## Make sure your app launches when built with *-bind\_at\_load* added to LD\_FLAGS

• Debug builds only

### Make sure your app launches when built with *-bind\_at\_load* added to LD\_FLAGS

• Debug builds only

Fix any unaligned pointers in your app's \_DATA segment

### Make sure your app launches when built with *-bind\_at\_load* added to LD\_FLAGS

• Debug builds only

Fix any unaligned pointers in your app's \_DATA segment

*ld: warning: pointer not aligned at address 0x100001004*

### Make sure your app launches when built with *-bind\_at\_load* added to LD\_FLAGS

• Debug builds only

Fix any unaligned pointers in your app's \_\_DATA segment

*ld: warning: pointer not aligned at address 0x100001004*

Make sure you are not depending on terminators running when you call dlclose()

### Make sure your app launches when built with *-bind\_at\_load* added to LD\_FLAGS

• Debug builds only

Fix any unaligned pointers in your app's \_\_DATA segment

*ld: warning: pointer not aligned at address 0x100001004*

Make sure you are not depending on terminators running when you call dlclose()

Let us know why you are using dlopen()/dlsym()/dladdr()/all\_image\_infos

### Make sure your app launches when built with *-bind\_at\_load* added to LD\_FLAGS

• Debug builds only

Fix any unaligned pointers in your app's **DATA** segment

*ld: warning: pointer not aligned at address 0x100001004*

Make sure you are not depending on terminators running when you call dlclose()

Let us know why you are using dlopen()/dlsym()/dladdr()/all\_image\_infos

• File bug reports with "DYLD USAGE:" in their titles

# **More Information**

https://developer.apple.com/wwdc17/413

## **Related Sessions**

Optimizing App Startup Time WWDC 2016

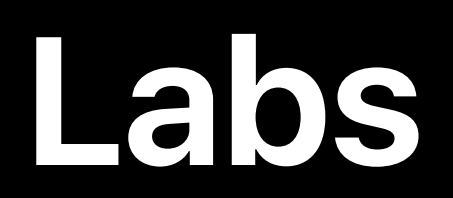

### Optimizing App Startup Time Lab Technology Lab E Fri 11:00AM-12:30PM

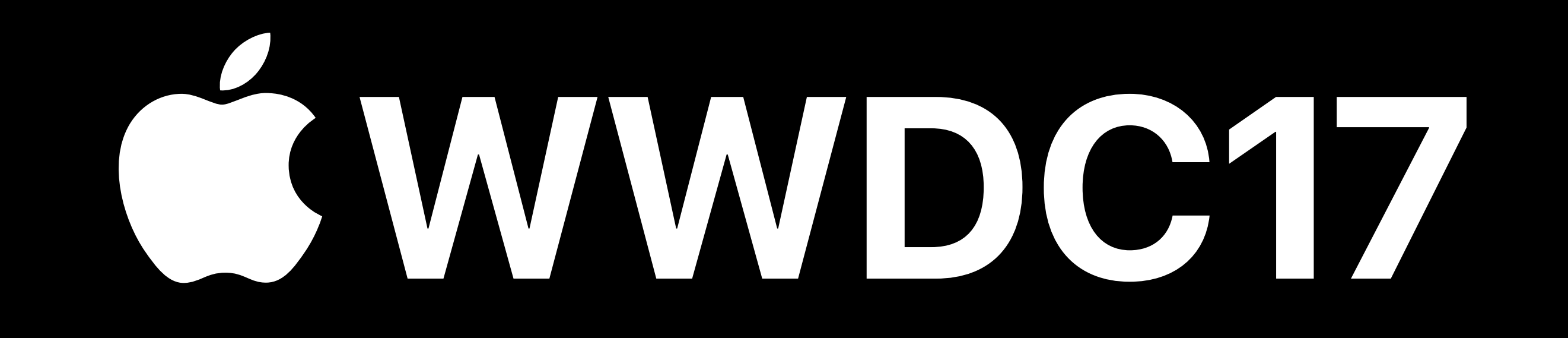